# 大阪府立大学工業高等専門学校

# 総合情報教育システム 調達仕様書

# 平成29年4月

大阪府立大学工業高等専門学校 情報システム統括室

# はじめに

 本文書は,以下の内容からなる。すべての内容を満足するように,総合的にシステム全体を設計 する必要がある。また,以下の内容は,日程や提出書類などの内容も含む。これらも考慮の上,入札 や工事に対応しなければならない。

- (A) 調達概要
- (B) ネットワーク機器仕様
- (C) サーバ機器仕様
- (D) PC 教室内機器仕様
- (E) その他の機器・物品の仕様
- (F) 工事の進め方や提出物などに関する特記事項
- (G) 参考資料(端末配置など)
	- なお,情報コンセントの設置は,別資料に記載する。

# (A) 調達概要

#### (A-1) 調達システムの構成

本校の情報ネットワークの構成を下図に示す。実線の四角で囲まれた機器やシステムは調達の対象 であるが,破線や点線で囲まれた機器やシステムは,本調達に含まない。

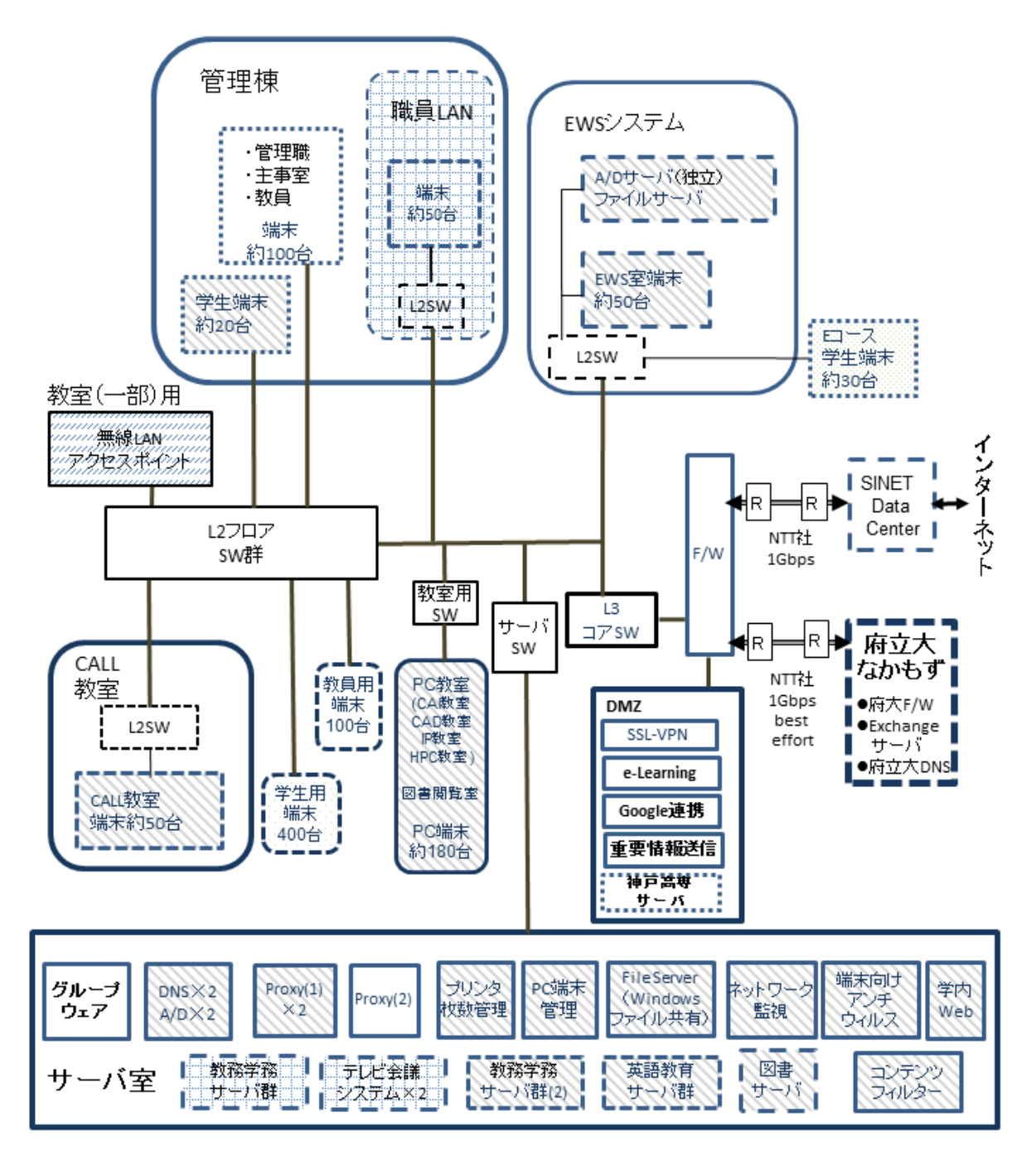

学内ネットワーク全体構成図

 学内ネットワークは,教育系 LAN と事務系 LAN とに大別される。総合情報教育システム(以下, 本調達)の大半は、教育系 LAN に属する。教育系 LAN 以外に以下の案件も含む。

- (1) 事務系 LAN と教育系 LAN および府立大 LAN との接続
- (2) 教育系 LAN と大阪府立大学なかもずキャンパス(以下,府立大)LAN との VPN 接続
- (3) インターネットへの接続

SSL-VPN リモート接続,本校ドメイン(osaka-pct.ac.jp)サーバに関する通信も含む。

 府立大 LAN からは,事務系 LAN 内の端末に対してソフトウェアの自動アップデートや Wake on Lan などのサービスが提供されている。このため,本校から提供する情報をもとに,府立大との通信 を確立し,事務系 LAN 内の端末が利用できるように,通信路を構築しなければならない。

また,府立大のグローバル IP を持つ端末 (テレビ会議システムおよび教務システム群) が稼働中で ある。これらも継続して利用できるように,本校からの指示のもとネットワークを構築しなければな らない。

 教育系 LAN は,教員 LAN と学生 LAN とに分かれる。事務系 LAN,教員 LAN,学生 LAN の三者 の間で以下のアクセス制限を設ける必要がある。

(i) 事務系 LAN からは、教員 LAN, 学生 LAN に対してアクセスできる

(ii) 教員 LAN からは,学生 LAN に対してアクセスできるが,事務系 LAN にはアクセスできない (iii) 学生 LAN からは,事務系 LAN にも教員 LAN にもアクセスできない

#### (A-2) 技術要件と審査

(A-2-1) 本調達にかかわる性能,機能および技術等の要求要件(技術的要件)は,以降の(B)ネットワ ーク機器仕様~(F)特記事項に示すとおりである。

(A-2-2)上記技術的要件が入札時に満たされていないと判断された場合は,不合格となり,落札決定の 対象から除外する。

(A-2-3) 入札機器の性能等が技術的要件を満たしているか否かの判定は,入札機器に関わる入札機器 に関わる技術仕様書,その他の入札説明書で求める提出資料の内容を審査して行う。

#### (A-3) 審査に関する留意事項

(A-3-1) 提案システムで使用予定の機器またはソフトウェアは,基本的には入札時点で製品化されて いなければならない。入札時点で製品化されていない機器またはソフトウェアによって応札する場合 は,技術的要件を満たすことの証明,およびの移入期限までに製品化され納入可能なことを証明する 資料および確約書を提出しなければならない。

(A-3-2) システムや保守体制について追加資料の提出などを要求する場合がある。この場合,要求さ れた資料を速やかに提出しなければならない。

(A-3-3) 提出された資料が不明確であると判断した場合には,技術的要件を満たしていない資料とみ なす場合がある。

# (B)ネットワーク機器仕様

 本調達のネットワーク部分を構成しインターネットに接続するための機器であり,PC 端末,サーバ 端末,およびネットワークスイッチ群で構成される。構築については,本校と協議の上で行う。本調 達導入前に,府立大 LAN,本校の教育系 LAN,本校の事務系 LAN が互いに接続している。本調達の 導導入後も,継続して利用できるようにする必要がある。府立大 LAN 側,事務系 LAN 側に変更が必 要な場合は,本校の承認を得た上で,受注者の負担で行う必要がある。

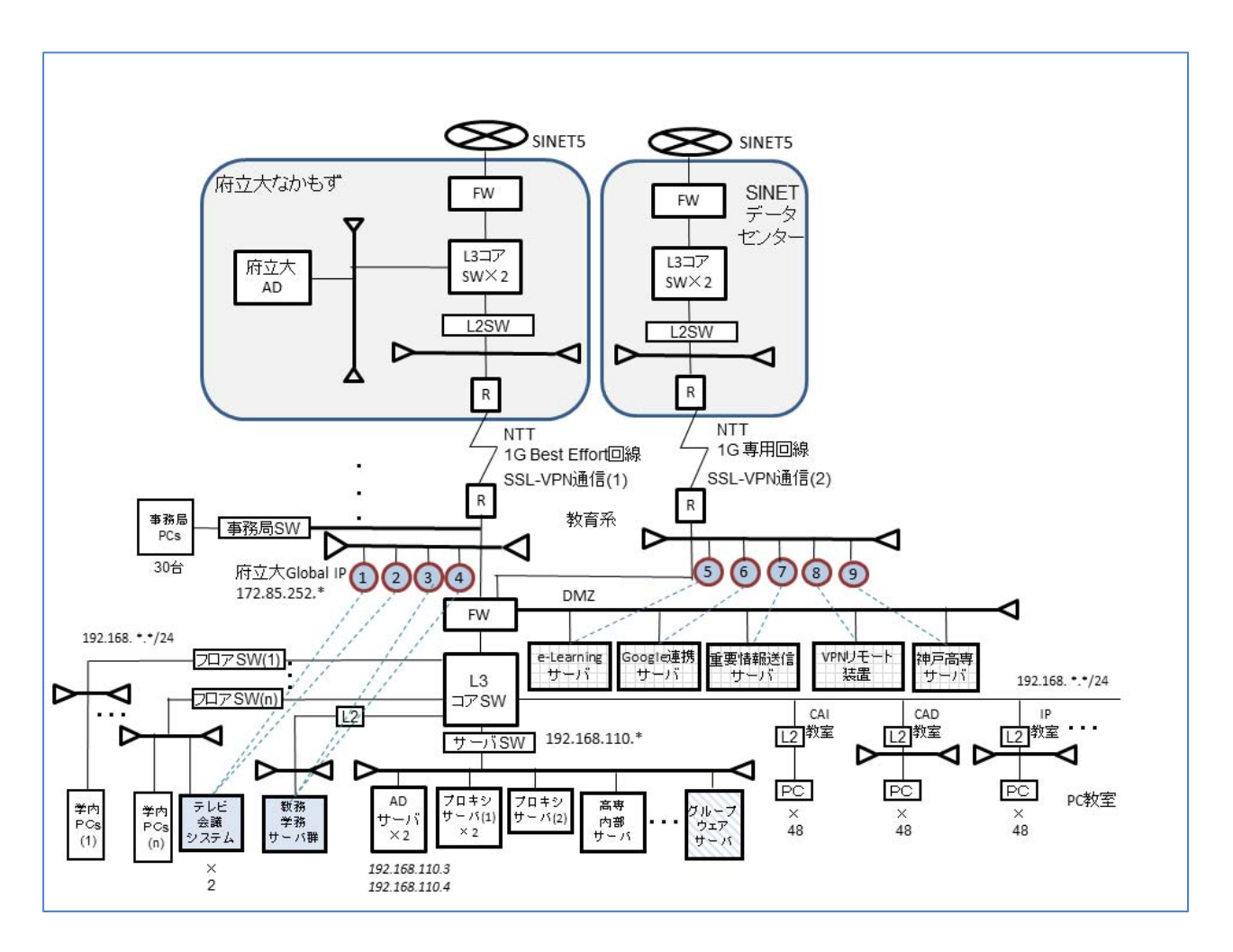

府立大・SINET5 との接続図

# (B-1) ネットワーク機器間の接続

# (B-1-1) 府立大 LAN との接続

 府立大(なかもずキャンパス)学術情報センターサーバ室に,ルータなどのネットワーク機器を設 置する。これらの機器を介し,本校が指定する府立大ネットワーク機器のポートと接続する。このポ ートを府立大との責任の分界点とする。

#### (B-1-2) 府立大 LAN との回線接続

 本校が指定する回線(NTT 西日本社提供,ベストエフォート型,1Gbps を予定)を用いた SSL-VPN 通 信を、ルータ,ファイアーウォール (F/W) などで実現する。通信の安定性から,同製品のルータを回 線の両端で対抗させる,あるいはそれに準じた構成を取る必要がある。

#### (B-1-3) センターSW と建屋 SW との接続

 センターSW を介して,センターSW 側(L3SW またはメディアコンバータ)から各建屋に配された建屋 SW (L2SW または L3SW) まで、既設の光ファイバーを用いて接続する。

#### (B-1-4) 建屋 SW とフロア SW との接続

建屋 SW から各階のフロア SW に既設の配線を用い 1000Base-T で接続する。

#### (B-1-5) フロア SW と情報コンセント間の接続

 フロア SW または建屋 SW から各室に設置する情報コンセント間を既設の配線を使用し,1000Base-T で接続する。この情報コンセントがユーザとの責任の分界点となる。

ただし、室内の複数の情報コンセントに分岐させるため分岐用 L2 ハブを用いる場合は、その上流ま で 1000Base-T であればよい(分岐用ハブの下流は 100Base-T でも可である)。逆にいうと,各室には, フロア SW または建屋 SW から1ポート以上が割り当てられる。

#### 留意事項

(B-1-a) 府立大サーバ室, および SINET5 データセンターに設置する機器について, これらの設定も 本調達に含めること

(B-1-b) センターSW側(メディアコンバータ)から建屋 SWまでの光ファイバーによる配線(幹線部分) は,既設の配線を使用すること

配線を新設する場合は,本校との協議の上,詳細を決定しなければならない。

#### (B-2) 機器仕様

以下に示すスイッチングハブ (SW) やルータによって構成する。

(B-2-1) センターSW

(B-2-1-1) 教育系 LAN,事務系 LAN を接続するものであり,学内 LAN のネットワークポリシーの構成 変更にも柔軟に対応できること

- (B-2-1-2) 学内 LAN のルーティングについては本装置にて実施すること
- (B-2-1-3) 府立大リソースへのアクセスについては,インターネットを経由することなく(VPN 回線 で)アクセスできるようにルーティングをすること

 既に使用中の府立大サービスの利用に支障のないよう,本校と協議の上調整すること。 (B-2-1-4) 障害発生を自動検知すること

#### (B-2-2) 建屋 SW

(B-2-2-1) センターSW のある校舎と建屋 SW までの間は光ケーブルで接続すること

(B-2-2-2) MAC アドレス情報を上流の MAC アドレス認証機器に伝達できること

(B-2-2-3) 障害が発生した場合に自動検知を行うこと

(B-2-2-4) 学内 LAN のネットワークポリシーの構成変更に柔軟に対応できること

#### (B-2-3)フロア SW

(B-2-3-1)教員 LAN 用あるいは学生 LAN 用の情報コンセント (添付参考資料内に示す) に対して, ポ ートを割り振ること

- (B-2-3-2) フロア SW の各ポート単位で,その下流のループを検出ができること
- (B-2-3-3) 遠隔からのコマンドによるポート遮断,およびパケット閾値による遮断ができること
- (B-2-3-4) MAC アドレス情報を上流の MAC アドレス認証機器に伝達できること
- (B-2-3-5) 学内 LAN のネットワークポリシーの構成変更に柔軟に対応できること

#### (B-2-4) 府立大接続ルータ

府立大 LANと本校 LANを接続するものであり,府立大サーバ室に設置する分も含め,導入すること。 ネットワーク割り当てやアクセス制限については,本校と協議の上決定すること。

本校が契約する回線の性能を十分に生かす VPN 機能を持つ機種を選定しなければならない。

#### (B-2-5) 府立大接続ファイアウォール

府立大と本校間でのセキュリティラインを設ける。府立大学から必要なアクセスについては、本校 の指示に従い設定しなければならない。

府立大との接続については,府立大学より定められたアドレス体系に変換して通信を行う。変換す るアドレス,ポートについては,本校及び府立大学担当者と打ち合わせを行い決定しなければなら ない。

#### (B-2-6)SINET5 接続ルータ

SINET データセンターに設置する分も含め,導入すること。契約回線の性能を十分に生かす VPN 機 能を持つ機種を選定しなければならない。

#### (B-2-7) SINET5 接続ファイアウォール

インターネットと本校間でのセキュリティラインを設ける。アクセス制限については,基本的に既 存の制限を踏襲しなければならない。変更が必要な場合は,本校と協議の上決定しなければならな い。

#### (B-2-8) SSL-VPN リモートアクセス装置

- (B-2-8-1) SINET5 経由で, 本校教職員 140 名が学外 (インターネット) から利用できること
- (B-2-8-2) 本調達に含む認証サーバ(Active Directory サーバ)のアカウント情報を用いて認証を 行うこと
- (B-2-8-3) 最大同時利用者数は 30 名であり,本調達に含むグループウェア利用時に十分な応答性を 保つこと
- (B-2-8-4) 学内のネットワーク資源を管理する外部業者用に,別途設定するユーザのための認証も 行うことができること

#### (B-2-9) 無線 LAN アクセスポイント

- (B-2-9-1) 教室用の廊下の計 10 地点に,17 台のアクセスポイント用機器を設置する。
	- ・教養棟 1F~3F(1 年~3 年生教室) 3 地点・計 6 台(1 地点につき 2 台)
	- ・専門棟 I 2F, 専門棟 II 2F(4,5 年生教室) 4 地点・計 8 台(1 地点につき 2 台)
	- ・専門棟 I および II 3F,専攻科教室 計 2 地点・計 2 台
	- ・地域連携テクノセンター内 PC 教室(CAI, CAD, IP 教室) 1 地点・1 台
- (B-2-9-2) 1 アクセスポイントに対して,最大 30 名の同時接続が可能であること
- (B−2−9−3) 設置場所の詳細については,既存の電波状況を確認の上,本校と協議の上決定すること

(B-2-9-4) ハードウェア認証と、認証サーバ (Active Directory サーバ)からの情報による学内アカ ウント認証の両方に同時対応できること

詳細の設計と運用については,本校と協議の上決定するものとする。

- (B-2-9-5) IEEE802.11a/g/n デュアルバンドに対応すること
- (B-2-9-6) 学生,教員,その他の 3 種類のユーザグループによって,可能なアクセス先を選択でき るようにすること
- (B-2-9-7) 設置するアクセスポイントは同一機種とし,送受信各4本以上の内蔵アンテナを有し,3 以上のストリームを利用できること
- (B-2-9-8) 設置するアクセスポイントはインジェクタを用いて電源接続すること
- (B-2-9-9) 同一アクセスポイントで複数の SSID が使用できること
- (B-2-9-10) 無線 LAN アクセスポイントを一括して管理できる無線 LAN コントローラーを設置する こと
- (B-2-9-11) 無線 LAN アクセスポイントと無線 LAN コントローラーシステム間の通信の暗号化が可 能であること
- (B-2-9-12) 設置導入後においても,無線 LAN アクセスポイントの追加,ライセンスの追加が容易 に可能なこと
- (B-2-9-13) ログイン後,AD サーバのユーザ種別に応じたアクセス制限ができること 詳細の設計と運用については,本校と協議の上決定するものとする。
- (B-2-9-14) イレギュラーなログインを検出し,対策することができること
- 詳細の設計と運用については,本校と協力の上構築するものとする。
- (B-2-9-14) アクセスポイント用機器について,予備機 1 台を本調達に含めること

#### (B-3) ネットワーク機器の特記事項

学内にある端末数は約 1,200 台であり,これらのネットワーク機器の接続に支障がないように全体 設計を行う必要がある。教育系 LAN に対して同時接続が最大となるのは,5 つの PC 教室で同時に授業 がある場合であり,このとき約 200 名のユーザ(学生)が学内ネットワークに接続を行う。併せて 120 名の教職員が同時接続することも想定しなければならない。

#### (B-3-1) SW ハブの構成

 フロア SW のポート単位のネットワーク障害の管理が行われる範囲内で,ハブの構成については変化 させてもよい。ただし,事前に協議の上,本校の承認を受けなければならない。

#### (B-3-2) SW ハブのメーカ選定

フロア SW, 無線 LAN アクセスポイント, 無線 LAN コントローラー, およびその上流に位置する SW ハブのメーカは,信頼性を考慮し,以下のメーカより選定すること

- ・Cisico 社
- ・APRESIA Systems 社
- ・HP 社

さらに、センターSW およびサーバ群 ((C)にて詳述)に接続する SW に関しては、Cisico 社, APRESIA Systems 社のうちから選定しなければならない。

#### (B-3-3) サーバ室内の設置

 センターSW,府立大接続ルータ(本校設置分),ファイアウォール,持ち込み PC ネットワーク用認 証装置に関しては,サーバ室内の既設のラックに設置すること。

#### (B-3-4) ハブボックス

各建屋 SW,および各建屋のフロア SW は、既存のハブボックス,または新設のハブボックスに収納し なければならない。ハブボックスを新設する場合は,設置場所や電源の確保について,本校の承認を 得る必要がある。

#### (B-3-5) アクセス制限の設定

 センターSW,建屋 SW,フロア SW について,(A)で述べたアクセス制限に必要な VLAN の設定を行う必 要がある。

#### (B-3-6) 情報コンセントの設置

 添付の情報コンセント配置図に従い,既設の情報コンセントを利用し,必要な情報コンセントを設 置しなければならない。新設する情報コンセントは,専門棟Ⅰと専門棟Ⅱ内の計 6 箇所である。工事 当日は,部屋の使用者の意向を尊重しなければならない。

#### (B-3-7) ハブボックスや電源の工事費

ハブボックスや電源確保のための工事が必要な場合は,その費用を本調達に含めること。

#### (B-3-8) SW ハブのアドレス体系

 フロア SW や建屋 SW のアドレス体系は,原則,既存の体系を踏襲しなければならない。変更がある 場合は,本校と協議の上決定する必要がある。

#### (B-3-9) テレビ会議システムの接続

テレビ会議システム(既設)は、府立大グローバル IP アドレスを有する。また、本校サーバ室とは 異なる建屋内にある (1 台は図書館 2F にあり, もう1 台は管理棟 2F にある)。

これらのテレビ会議システムを、これまで通り利用できるようにする必要がある。すなわち、本校・ 府立大間の VPN 回線を使用し、府立大のテレビ会議システムとの通信を継続できるよう、本調達のネ ットワーク機器について調整する必要がある。

#### (B-3-10) 既設の教室用ハブの接続

学内にある最大計7箇所の教室用ハブ (L2SW) をフロア SW の1ポート (学生 LAN) に接続すること (教室用ハブについては,添付参考資料を参照)。詳細については,本校の指示に従うこと。

#### (B-3-11) 府立大グローバル IP を持つサーバ端末の接続

教務学務サーバ(複数台)は府立大からのアクセスがある。府立大 LAN および本校 LAN (ただし、学 生 LAN を除く)から接続できるように、ネットワークの設定を行うこと。

#### (B-3-12) その他の既設の端末の接続

 神戸高専ファイルサーバ(既設)について,通信が継続できるように,ネットワーク側で必要な設 定を踏襲しなければならない。

#### (B-4) 保守契約

#### (B-4-1) ハードウェア保守の基本的要求事項

(B-4-1-1) オンサイト方式により,無償修理がされること

- (B-4-1-2) 代替機を活用する場合の運用形態は,本校との協議の上決定すること
- (B-4-1-3) リース期間中(6 年間)の部品保証に対応すること

#### (B-4-2) 障害時対応

- (B-4-2-1) 平日(お盆,年末年始を除く)の 9 時~17 時の時間帯において対応できること
- (B-4-2-2) リモート接続によるサポート体制を有すること
- (B-4-2-3) リモート接続によって,連絡を受けてから 1 時間以内に原因究明を開始する態勢をもつ こと
- (B-4-2-4) 連絡を受けてから 4 時間以内に問題の切り分けを完了すること
- (B-4-2-5) 基本的に連絡を受けてから 24 時間以内で復旧を行い,1平日以上の未復旧期間を発生さ せないこと
- (B-4-2-6) 上記 (B-4-2-1) ~ (B-4-2-5) を実現するための予備機の事前配備を行うこと
- (B-4-2-7) 障害の窓口を一本化すること

# (C) サーバ機器仕様

# (C-1) サーバ構成

 サーバセグメントには,学生 LAN からアクセス可のサブセグメントと,学生 LAN からアクセス不 可のサブセグメントを設け,適切にサーバソフトウェアを配置する必要がある。また,既存のサーバ のホスト名と IP アドレスは、原則的に引き継ぐとする。変更が必要な場合は、本校と協議の上決定す る。

上記の各サブセグメントに配置するサーバソフトウェアを以下に示す。

#### 学生 LAN からアクセス可であるサーバソフトウェア

- ・学内 DNS
- ・認証サーバ(Active Directory サーバ)
- ・学外 DNS
- ・PC 管理サーバ
- ・学内 Web サーバ(NetCommons サーバも含む)
- ·プロキシサーバ(1) (SINET5 経由)
- ・アンチウィルスサーバ
- ・ファイルサーバ
- ・ネットワーク監視サーバ
- ・印刷管理サーバ
- ・データ送受信セキュア・サーバ
- ・ライセンスサーバ
- ・e-Learning サーバ

#### 学生 LAN からアクセス不可のサーバソフトウェア

- ・グループウェアサーバ
- ・SMTP サーバ
- プロキシサーバ(2) (府立大経由)
- ・教務学務サーバ群

#### 公開用サーバソフトウェア

 サーバ機は本校が用意する IP アドレスを利用する,。SINET5 を介し学外への公開するサーバは以下 の通りである。

- ・e-Learning サーバ
- ・Google 連携サーバ
- ・重要情報通信サーバ

#### SSL-VPN リモートアクセス装置

リモートアクセスは,本校が契約する本校・SINET5 データセンター間の経路を使用する。学外から

アクセス可とするホストを,本校の指示に従い設定する必要がある。さらに,本校により登録ホスト を変更できるようにしなければならない。

### (C-2) 各サーバの説明

#### (C-2-1)グループウェアサーバ

 教員 LAN と事務系 LAN からアクセス出来るサーバセグメントに置き,教職員間連絡,エビデンスの 保管に用いる。

- (C-2-1-1) OS は, Redhat 系 LINUX 安定版とすること
- なお,安定版は 2017 年 6 月 1 日現在のものとする(断りのない限り以下同様)。
- (C-2-1-2) サイボウズ社製 サイボウズ Office10 プレミアムコース最新版とすること
- (C-2-1-3) 既存グループウェア上のコンテンツ・設定情報の移行作業を含めること
- (C-2-1-4) データ領域(ディスク容量):1TB 以上
- (C-2-1-5) 利用ユーザ数:最大 250 名
- (C-2-1-6) ユーザ領域の定期的なバックアップができること
- バックアップは,データ領域は 1 回/日以上,システム領域 1 回/週以上とすること。
- (C-2-1-7) 学外からのアクセス
- SSL VPN リモートアクセス装置を経由した,学外からのアクセスに対応すること。
- (C-2-1-8) 同時アクセス性能

50 名のユーザによる同時利用に対応できるように,CPU の性能やメモリ容量を選定すること。

#### (C-2-2) 認証サーバ(Active Directory サーバ)

- (C-2-2-1) OS: Windows サーバ安定版
- (C-2-2-2) 以下の人数分のユーザカウントを持つこと
- 本校学生 900 名,教職員その他 200 名 合計 1,100 名
- (C-2-2-3) ユーザ登録,変更,削除ツールの用意
- CSV ファイルから上記操作を一括で行うツールとその操作説明書を用意する必要がある。さらに, Google 連携サーバによるメールアカウント登録と連動する仕組みを整える必要がある。
- (C-2-2-4) 既存の認証サーバのデータをすべて引き継ぐこと
- (C-2-2-5) 本校が別途用意するユーザやグループなどの情報を設定すること
- グループ情報の設定の詳細については,本校と協議の上決定する必要がある。
- (C-2-2-6) 耐障害性を考慮した冗長化構成にすること

#### (C-2-3) 学内 DNS サーバ

- (C-2-3-1) 学内 DNS と WINS の機能を有すること
- (C-2-3-2) 府立大 DNS サーバおよび学外用 DNS サーバと必要な連携をすること
- (C-2-3-3) LDAP サーバとして機能すること

後述する e-Learning サーバ等とユーザカウント情報の連携を行うこととする。

- (C-2-3-4) リプレイス前のホスト情報を引き継ぐこと
- 詳細については,本校の指示に従い設定すること。

(C-2-3-5) 耐障害性を考慮した冗長化構成にすること

#### (C-2-4) 学外 DNS サーバ

 ドメイン (osaka-pct.ac.jp) の対外的な管理をおこなうものであり,以下の用件を満たすもの。 (C-2-4-1) リプレイス前のホスト情報を引き継ぎ,さらにリプレイスによるホスト名の変更に対応 すること

本校の指示に従い設定するものとする。

(C-2-4-2) 耐障害性を考慮した冗長化構成にすること

#### $(C-2-5)$  SMTP サーバ

- (C-2-5-1) OS: Redhat 系 LINUX 安定版
- (C-2-5-2) 管理者によるもの,および,ユーザ自身によるものの 2 通りの登録・削除ができること (C-2-5-3) 教員 LAN から利用可能であり,利用者の制限が可能であること

#### (C-2-6) PC 運用システム(V-Boot)

既存のネットブートシステムからの移行を容易にするために、アルファシステムズ社 V-Boot, あ るいはその同等品を導入し,以下の機能を持つネットブートシステムを実現しなければならない。 システムを変更する場合は,マニュアルの整備や教育も含む変更に関わる作業を基本的に負担する 必要がある。

- (C-2-6-1) サーバ OS: Windows サーバ安定版
- (C-2-6-2) 以下の端末に対して,電源立ち上げ時の環境復元を行うこと
	- (i) (D-1-1-1)記載の 3 教室(CAI 教室,CAD 教室,IP 教室)の PC 端末
	- (ii) 図書閲覧室設置の PC 端末
	- (iii) HPC 教室設置のノート PC 端末
	- ここでの環境復元は,その直前の電源投入時の状態に戻すことを示す。
- (C-2-6-3) システムイメージをマルチキャスト配信できること
- (C-2-6-4) システムイメージの配信時には,更新分だけを配信できること
- (C-2-6-5) 管理画面は、ほぼすべて日本語版であり,日本語のファイル名にも対応すること
- (C-2-6-6) 複数のクライアント端末をグループ化し,グループごとの管理ができること
- (C-2-6-7) Windows,ウイルス対策による自動更新には,自動的なシステムイメージの更新で対応す ること
- (C-2-6-8) 必要に応じて OS (Windows)認証サーバ(KMS サーバ)を立てるなどして,必要な認証を 自動的に行うようにすること
- (C-2-6-9) ソフトウェア変更に伴うイメージ作業の更新に必要な作業マニュアルを整えること
- (C-2-6-10) 端末のハードディスク障害を検知する機能を有すること

 ハードディスク障害が発生した端末について管理画面のトップページに状況を表示するとともに, 管理者へメールで通知する機能を有すること

- (C-2-6-11) システムイメージの更新を繰り返すなど,経年劣化により起動時間が遅くなる現象につ いて防止する機能を備えること
- (C-2-6-12) 各端末のキャッシュ状況(キャッシュ率)の確認機能を有すること

 各端末のキャッシュ状況(キャッシュ率)を管理画面にて GUI で確認できること。さらに,管理画 面からだけでなく各端末からも管理画面を介さず直接キャッシュ状況(キャッシュ率)を確認できる こと。

(C-2-6-13) 管理画面は, Web インタフェースに対応していること

(C-2-6-14) 管理画面は,ログインユーザを複数作成でき,ユーザ毎に操作できる機能を制限できる こと

(C-2-6-15) ネットブートサーバは,端末の遠隔起動,シャットダウンおよび任意のコマンド実行の タスクをスケジュールで管理できること

(C-2-6-16) ネットブートサーバは,仮想環境上に構築でき,USB ドングル等のハードウェア認証が 不要であること

(C-2-6-17) 端末の起動時に表示されるシステムイメージの選択画面上に,管理者からのメッセージ を表示する機能を有すること

(C-2-6-18) アプリケーションのライセンスを管理する機能を有すること

 アプリケーションの同時起動数,ホスト名による起動禁止/許可,スケジュールによる制御がで きる必要がある。

(C-2-6-19) 外部ストレージ(USB メモリ等)の読み書きを禁止する機能を有すること

(C-2-6-20) USB や DVD 等のメディアの取り忘れに対する対策ができること

ユーザが利用した USB メモリや DVD メディア等の外部記憶媒体の取り忘れを検知し、ログオフや シャットダウン時に警告を表示できる。さらに,メールで管理者および利用者に通知できる。 (C-2-6-21) 無線 LAN 環境でも,以下の機能を利用できること

- ・システムイメージの起動
- ・システムイメージの差分配信
- ・起動ごとの環境復元
- ・クライアント利用中でのシステムイメージの切替,世代の変更,および配信
- ・スケジュールによる電源 OFF および任意のコマンド実行
- ・クライアントやアプリケーションの利用時間の集計および利用状況のリアルタイム表示

(C-2-6-22) CPU やメモリ,デバイスドライバなど,端末毎の PC 機種の違いによらず,システムイメ ージを統合できること

(C-2-6-23) (C-2-6-1)~(C-2-6-22)の機能を 1 システムで構成すること

(C-2-6-24) 保守の観点から国産の製品であること

#### (C-2-7) 学内 Web サーバ

(C-2-7-1) OS: Redhat 系 LINUX Enterprise 安定版,またはこれと同等のセキュリティを有するも  $\mathcal{D}$ 

- (C-2-7-2) Apache 安定版で構築されていること
- (C-2-7-3) 本校が指定するバージョンの PHP と Perl がインストールされていること
- (C-2-7-4) 既存の学内 Web サーバのコンテンツおよびユーザ情報を引き継ぐこと
- (C-2-7-5) NetCommons 安定版をインストールし,既存のバーチャルホストの設定を引き継ぐこと
- (C-2-7-6) コンテンツ格納領域を 200GB 以上確保すること
- (C-2-7-7) 各ユーザが自身の権限でコンテンツを公開できること

~(チルダ)付きユーザディレクトリ利用のための設定を行うとする。

(C-2-7-8) 各ユーザによるサーバ内コンテンツのアップロード環境を提供すること

アップロードは SSH 通信によって行うものとする。

#### (C-2-8) 端末向けアンチウィルス Update サーバ

 PC 教室内端末のセキュリティを最新に保つとともに,学内端末のアップデートデータの配信に用 いる。

(C-2-8-1) (E-1-4)に示すウィルス対策ソフトウェアを対象とすること

(C-2-8-2) PC 教室内端末,復元ソフトと連動し,PC 教室内端末のウィルス定義ファイルの更新を自 動的に,かつ,ほぼリアルタイムで行うこと

- (C-2-8-3) PC 教室内端末,復元ソフトと連動し,PC 教室内端末の Windows アップデートを自動的に 適用すること
- (C-2-8-4) サーバに関しても,ウィルス定義ファイルの更新を自動的に行うこと
- (C-2-8-5) 学内の全端末から利用可能であること

 利用のための手順については既存の手順を踏襲することを基本とし,変更が発生する場合は本校 と協議の上決定すること

- (C-2-8-6) ネットワークに接続しない端末へのインストールについても考慮すること
- (C-2-8-7) 今後リリースされる OS に関しては,端末のシステム要件を満たす範囲で行うこと
- (C-2-8-8) 必要なアップデートデータを保管するために十分なデータ容量をもつこと

#### (C-2-9) Proxy サーバ(1) (SINET5 経由)

主に学生が利用する Proxy サーバであり、SINET5 を経由してインターネットに接続する。

- (C-2-9-1) OS: Redhat 系 LINUX 安定版,または Windows サーバ安定版
- (C-2-9-2) Squid 安定版,もしくはこれと同等の機能を持つソフトウェアをインストールすること
- (C-2-9-3) コンテンツフィルター含めて耐障害性を考慮し冗長化すること
- (C-2-9-4) 認証サーバのアカウント情報を用いて認証を行うこと
- (C-2-9-5) 本サーバを通過する信号種類(ポート番号)は,既設の Proxy サーバの設定を基本的に すべて引き継ぐこと
- (C-2-9-6) 学生 LAN からのインターネットアクセスについては,本サーバを経由しなければならな いように,ネットワーク側の機器でアクセス制限をすること
- 設計の詳細については,協議の上決定するものとする。
- (C-2-9-7) 冗長化構成にするなど,耐障害性を考慮すること

#### (C-2-10) Proxy サーバ(2) (府立大経由)

主に事務系 LAN から利用する Proxy サーバであり、府立大 LAN を経由してインターネットに接続 する。

- (C-2-10-1) OS: Redhat 系 LINUX 安定版,または Windows サーバ安定版
- (C-2-10-2) Squid 安定版,もしくはこれと同等の機能を持つソフトウェアをインストールすること
- (C-2-10-3) 認証サーバのアカウント情報を用いて認証を行うこと
- (C-2-10-4) ホスト名,ポート番号など,本サーバに関する情報については,本校と協議の上決定す

ること

- (C-2-10-5) 事務系 LAN からのインターネットアクセスについては,本サーバを経由しなければなら ないように,ネットワーク側の機器でアクセス制限をすること
- 設計の詳細については,協議の上決定するものとする。
- (C-2-10-7) 冗長化構成にするなど,耐障害性を考慮すること

#### $(C-2-11)$  e-Learning サーバ

- (C-2-11-1) OS: Redhat 系 LINUX Enterprise 安定版,またはこれと同等のセキュリティを有するも  $\varpi$
- (C-2-11-2) e-Learning 環境には Moodle 安定版を利用のこと
- (C-2-11-3) アクティブディレクトリサーバが管理する学内アカウントを利用してユーザ認証を行 うこと
- (C-2-11-4) データ容量 1TB 以上
- (C-2-11-5) 学外公開が可能であるように,本校が用意するグローバル IP アドレスを利用すること
- (C-2-11-6) 既存の Moodle サーバの設定とコンテンツをすべて移行すること
- (C-2-11-7) Moodle 環境の構築は,本校と協議の上行うこと
- (C-2-11-8) リース期間の間は継続利用可能な,信頼の置ける認証局が発行した SSL サーバ証明書を 有すること
- (C-2-11-9) 3 クラス同時利用を考慮し,CPU パワーやメモリ容量を選定すること
- (C-2-11-10) 学内からのアクセス時は,インターネットを経由しないようにすること

#### (C-2-12) ファイルサーバ

- (C-2-12-1) OS: Windows サーバ安定版
- (C-2-12-2) Windows ファイル共有サービスにより、学内端末 (MAC OS 端末も含む) からのアクセス が可能であること
- (C-2-12-3) 教職員と学生との間でアクセス制限の区別があること
- (C-2-12-4) PC 教室利用時のユーザに対し,ホームディレクトリ機能・教材配布機能・課題提出機能 を提供すること
	- 以下の 3 つのネットワークドライブを利用する既存の利用方法を踏襲すること
	- ・I ドライブ : ユーザだけからアクセス可であるネットワークドライブ
- ・R ドライブ:教職員ユーザは編集と閲覧ができ,学生ユーザは閲覧だけができるネットワークド ライブ
- •W ライブ:教職員ユーザは編集と閲覧ができ, 学生ユーザは書き込みだけができるネットワーク ドライブ
- (C-2-12-5) 必要な設定を行うことで,学内 LAN に接続した端末からも (C-2-12-3)に示すネットワ ークドライブの利用ができること
- (C-2-12-6) 現状のファイルサーバとの間で,データの引き継ぎがある場合は,これを行うこと
- 現行システムのディレクトリやデータのアクセス制限(例:学生は他の学生のフォルダを見るこ とができない)を引き継ぐ必要がある。

(C-2-12-7) 学生 1 名あたり 1GB 以上のデータ領域を確保すること(学生数 900 名)

- 加えて,ユーザごとの使用可能ディスク容量の制限値を設定でき,警告レベルも設定できること
- (C-2-12-8) 教職員 1 名あたり 5GB 以上のデータ領域を確保すること(利用教職員数 100 名)
- (C-2-12-9) ユーザのためのデータ領域以外に,バックアップ用も含め 3TB 以上のディスク容量を確 保すること
- (C-2-12-10) 学内アカウント作成時に,ファイルサーバ内のユーザ用領域についての設定が自動的 に行われるようにすること

#### (C-2-13) プリンタ印刷枚数管理サーバ

- (C-2-13-1) OS: Windows サーバ安定版
- (C-2-13-2) ユーザごとに印刷可能な枚数を制限することが可能なこと
- (C-2-13-3) 用紙サイズによる重み付けが可能なこと
- (C-2-13-4) 導入するプリンタの印刷枚数を正常にカウントすること
- (C-2-13-5) 印刷枚数の上限値を超えたユーザに対しては,印刷を停止すると共に,ポップアップメ
- ニューなどを用いてユーザへの告知を行うことができること

#### (C-2-14) Google 連携サーバ

- (C-2-14-1) OS: Redhat 系 LINUX 安定版または Windows サーバ安定版
- (C-2-14-2) 外部 Web サービス Google Apps を,学内 Active Directory に登録されているアカウン トで利用できるように連携するシステムを構築すること
- (C-2-14-3) 既存のドメイン情報,アカウント情報を引き継ぐこと
- (C-2-14-4) リース期間中に継続的に利用のための費用,各種作業を含めること
- (C-2-14-5) Gmail が提供する ML(Mailing List)機能を有効化し,既存の登録情報を引きつぐこと
- (C-2-14-6) SSL サーバ証明書に関する申請作業を,本校と協力して行うこと

#### (C-2-15)ネットワーク監視・ログ収集サーバ

以下の要件を実現するサーバソフトウェアであること。

- (C-2-15-1) OS: Redhat 系 LINUX 安定版または Windows サーバ安定版上で動作すること
- (C-2-15-2) ループを検知しポート単位で遮断できること

 フロア SW のポート単位で,ループ接続によるトラフィック異常などを検出し遮断することで,ト ラフィック異常がネットワーク全体に波及することを防止することができる。

(C-2-15-3) ループ検知によるフロア SW のポート遮断発生時,本校が指定するアドレスにメールで 通知をすること

(C-2-15-4) トラフィックが正常に戻ったときに,遮断したポートをリモートで復旧できること

フロアに設置するハブのポート単位で,トラフィック異常を示すログの収集が可能であること

- (C-2-15-5) フロア SW よりも上流の SW においては、所定の通信量よりも過大であることを基準とし て,ネットワーク全体の停止を防止するシステムであること
- (C-2-15-6) 上記(C-2-15-2)のループ発生からの復旧をリモートで行うことができること
- (C-2-15-7) 障害発生時における原因究明に必要な,ログ情報保管機能を持つこと

必要な容量や期間については,協議の上決定すること。

(C-2-15-8) 情報ネットワークのスペシャリストではない作業員があたることを想定し,運用に関す るマニュアルを作成すること

#### (C-2-16)重要情報通信サーバ

 USB を用いたデータの物理的な移動の代替手段となるものであり,ソフトウェア Proself(ノース グリッド社製),あるいはその相当品以上であって,以下が実現できる必要がある。

- (C-2-16-1) Web I/F 上によって,データのアップロード/ダウンロードができること
- (C-2-16-2) Windows と Mac の両 OS 環境下の最新ブラウザ安定版で動作すること
- (C-2-16-3) データをアップロードする者は教職員とし,ダウンロードする者はメールアドレスを持 つ不特定者とすること
- (C-2-16-4) 同じグループの所属している複数ユーザ間でファイル共有が可能であること
- (C-2-16-5) Windows Explorer と同様の操作でファイル操作が可能であること
- ファイルのドラッグ&ドロップ,フォルダ単位の処理なども可能である。
- (C-2-16-6) ファイルのアップロードやダウンロードをメールで通知できること
- (C-2-16-7) ユーザやグループの情報は,本調達の認証サーバ(Active Directory サーバ)に連動す ること
- (C-2-16-8) 通信は https プロトコルを利用し, SSL サーバ証明書に関する申請作業を本校と協力し て行うこと
- (C-2-16-9)Web サーバの部分は,セキュアな Linux 系 OS 上に Apache 安定版を用いて構築すること (C-2-16-10) 2TB 以上のデータ領域を確保すること
- (C-2-16-11) 商用ソフトウェアを利用する場合,リース期間(6 年間)中のアップデートが可能であ ること
- (C-2-16-11) 学内からのアクセス時は,インターネットを経由しないように設定すること

#### (C-2-17) コンテンツフィルタリングサーバ

- (C-2-17-1) コンテンツフィルタリング機能(後述 C-5-2)を動作させること
- (C-2-17-2) Proxy 機能が必要な場合,これを含めること
- (C-2-17-3) 機能提供の対象外である端末からは利用できないように,アクセス制限を行うこと

#### (C-2-18) ライセンスサーバ

- (C-2-18-1) Windows サーバ OS 上で動作すること
- (C-2-18-2) 本調達に含む PTC 社製 Creo Parametric のためのライセンスサーバが動作すること
- (C-2-18-3) その他本調達の運用に必要なライセンスに対しても動作すること
- (C-2-18-4) 学内 LAN に接続するすべての端末からアクセス可能とすること

#### (C-2-19) アカウント監視・変更サーバ

認証サーバで管理するアカウントのパスワードを変更するときに,各ユーザが使用する。

- (C-2-19-1) Windows サーバ OS 上で動作すること
- (C-2-19-2) http ポートを用いた Web アプリであること
- (C-2-19-3) 学内 LAN 内で利用可能であること

(C-2-19-4) パスワード変更時,パスワードの妥当性に基づきパスワード変更を受け付けない機能を 持つこと

(C-2-19-5) 所定期間以上のパスワード変更がない場合,変更を促す通知(メール)を出すことがで きること

(C-2-19-6) (C-2-19-5)における所定期間の長さ,通知の可否を変更できること

#### (C-2-20) 仮想化管理サーバ

 ここまで述べたサーバソフトウェア(C-2-1)~(C-2-19)は,ブレードサーバ機上に構築する。仮想 化管理サーバは、インストールしたサーバソフトウェアを管理するためのものであって、以下の機 能を持つ必要がある。

(C-2-20-1) 仮想化サーバの設定や電源 ON/OFF を GUI で管理するアプリケーションをインストール すること

(C-2-20-2) 一つのアプリケーションウインドウから複数の物理サーバを横断的に管理できるよう 設定すること

(C-2-20-3) ブレードサーバ機の運用についての知識を持たない者でも管理できる運用マニュアル を用意すること

#### (C-2-21) サーバソフトウェアの特記事項

(C-2-21-1)以下のサーバソフトウェアについては,冗長構成をとることで,障害発生時の連続動作 を確保すること

- ・学内 DNS
- ・認証サーバ(Active Directory サーバ)

(C-2-21-2) 学外へのアクセスに関して、経路の切り替えによる速やかな復旧が可能であること

 ネットワーク障害時の短時間での復旧を実現するため,以下の 2 つの経路を通してインターネッ トに接続可能にする。

- (i) 1G VPN 回線(直接の接続先:府立大)
- (ii) 1G VPN 回線(直接の接続先:SINET5 データセンター)

 このうち,後者の経路を事務系 LAN 以外のインターネット接続に用いる。後者の経路を用いた接 続に問題が発生したときのために,前者の経路を用い,インターネットへの迂回路を確保する。な お,切り替えに関しては,完全な自動復旧ではなく,ユーザによる手動作業を伴っても構わない。 ただし,復旧作業費の発生が見込まれる場合は,それを本調達に含む必要がある。

#### (C-3) サーバ運用のための機器

#### (C-3-1) データバックアップ

(C-3-1-1) 以下の領域に対し,2 世代分のバックアップをとり保存すること

- ・グループウェアサーバ・データ領域
- ・ファイルサーバ・ホームディレクトリ
- ・学内 Web サーバ・ホームディレクトリ
- ・e-Learning サーバのデータ領域
- ・各サーバのシステム領域

(C-3-1-2) バックアップ先は HDD とすること

(C-3-1-3) バックアップの頻度

 データ領域のバックアップは,基本的に1回/週以上,システム領域のバックアップは 1 回/月 以上の頻度で行うこと。グループウェアサーバだけは,1回/日の頻度でおこなうこと。 (C-3-1-4) バックアップの対象とバックアップ時間帯を新規設定・変更するための運用マニュアル を用意すること

#### (C-3-2) UPS

- (C−3−2−1) サーバ, センターSW, ルータなどの基幹となる機器が対象になっていること
- (C-3-2-2) 瞬断によって学内ネットワークの全体的停止が発生しないようにすること
- (C-3-2-3) 5 分間以内の停電には,サーバのシャットダウンなしに運用が可能であること
- (C-3-2-4) 復電時には,サーバはすみやかに自動復旧すること
- (C-3-2-5) UPS の製品仕様に基づいた定期的なバッテリ交換を行うこと

バッテリ,及びその交換作業の費用を本調達に含める必要がある。

#### (C-3-2) データバックアップ装置と UPS 装置のハードウェア保守

リース期間中(6 年間)のオンサイト保守が必要である。これが実現できるメーカを選定し, 必要な 契約を本調達に含める必要がある。

#### (C-4) サーバ機器に関する仕様

#### (C-4-1) 本体仕様

- (C-4-1-1) サーバ本体は,原則的にラックマウントタイプであること
- (C-4-1-2) RAID(RAID1 または RAID5 以上)機能を有し,サーバの停止なしにストレージの交換がで きること
- (C-4-1-3) HDD 破損時には,サーバの停止なしに HDD の交換ができること
- (C-4-1-4) 耐障害性を考慮されており,サーバとストレージ間のネットワークは冗長化すること
- (C-4-1-5) サーバ本体とストレージがハード的に分離する場合,ファイバーチャネルで接続するこ と
- (C-4-1-6) グリーン購入法に対応していること
- (C-4-1-7) サーバ機の CPU 温度が所定値以上になるとき,システムを緊急停止するように設定する こと
- (C-4-1-8) 安定性と保守性の観点から,サーバ端末のハードウェアは以下のメーカから選定するこ と
	- 選定メーカの候補:富士通, NEC, IBM, HP, DELL

#### (C-4-2) サーバラックへの調達機器の設置

 サーバ本体を設置・運用するためのラック,ラック設置用のキーボード,マウス,モニタ,切り替 え器一式を含み,以下の要件を満たすこと。

(C-4-2-1) 既設サーバラック (2 柱) に,サーバ室に設置する装置群を収納すること

(C-4-2-2) ラックにはそれらを操作するコンソール,キーボード,ポインティングデバイス各1を各 ラック内に収納すること

- (C-4-2-3) 切替器により,サーバを切り替えることができること
- (C-4-2-4) ディスプレイについては収納時は 1U となるフラット型とすること
- (C-4-2-5) 設置済みの空調設備下での連続運転が可能であること
- (C-4-2-6) 電源工事が必要な場合は,そのための工事費用を含めること

### (C-4-3) メンテナンス

- (C-4-3-1) 各サーバにウイルス対策ソフトを導入し,リース期間中のアップデートを行うこと
- (C-4-3-2)システム領域に対する障害対策として,以下の対策がなされていること
- (対策1) システム障害時に一括リストアまたはファイル単位リストアが可能であること
- (対策2) 冗長構成がとられていること
- (C-4-3-3) サーバのハードウェア障害時に電子的通知と可視的通知の両方が可能であること
- (C-4-3-4) サーバソフトウェアの生死監視が行われること
- (C-4-3-5) サービスの異常を検知したときにメールによる通知が行われること

#### (C-5) ソフトウェア仕様

(C-5-1) Linux OS

- (C-5-1-1) Redhat 系 Linux Enterprise またはその相当品とし,リース期間中のアップデート費用 を調達に含めること
- (C-5-1-2) 相当品を利用する場合は,本校の承認をもって行い,さらに,アップデート,セキュリ ティ対策についてその責の一切を負うこと

#### (C-5-2) コンテンツフィルタリング機能

 以下の機能を有するコンテンツフィルタリングソフトウェアを導入し,必要な設定を行う。リー ス期間中のアップデート費用を本調達に含める必要がある。さらに既存の設定情報(PC 教室単位の 管理グループや,セキュリティレベル)を引き継ぐ必要がある。

- (C-5-2-1) 指定する外部の URL へのアクセス禁止
- (C-5-2-2) 時刻によるコントロール
- (C-5-2-3) URL や IP アドレスなどの情報によってフィルタリングの内容を変化させる機能
- (C-5-2-4) 最大 200 台の端末に対し,同時にアクセス制限を実施することができること
- さらに,機能(C-5-2-1)~(C-5-2-3)に関して,さらに以下のサブ機能を持つ必要がある:
- (i) ユーザ,アクセス先などによって,「ブロック」「閲覧」「パスワード」「警告」などのアクショ ンが選択設定なこと
- (ii) モニタ機能を利用して,任意の URL に対するアクセス状況が掌握可能なこと(アクセス時に規 制は行わず,管理者などへ警告メールを送信)
- (iii) 日本のインターネット文化にマッチしたデータベース・カテゴリを持ち,フィルターURL デー タ総数:1,000 万サイト以上であること。さらに,日本語 URL データ数:300 万サイト以上を有す ること
- (iv) 企業,公共,学校などに即したフィルタリング設定強度テンプレートのプリセットを有するこ と
- (v) データベースの収集拠点を日本国内に持ち,日本人の専任スタッフによる目視収集が行われて いること。またそれが製品の商標を持つメーカーと同一メーカーにより行われていること
- (vi) スパムメールに記載されている URL 群をカテゴリとして保有していること
- (vii) 日本のインターネット文化にマッチした 94 のデータベース・カテゴリ(ユーザ定義 10 種含  $\downarrow b$ )
- (viii) フィルターURL データ総数:3億ページ以上 (1,000 万サイト以上)
- (ix) アクセスログの改竄検知機能を有すること

#### (C-5-3) サーバ用ウイルス対策ソフト

 (C-5-3-1) 本調達に含むすべての,Windows サーバあるいは Linux サーバにインストールすること (C-5-3-2) 本調達のリース期間中のアップデート費用を含むこと

#### (C-6) 設定・設置に関する特記事項

(C-6-1) サーバ本体の構成について

 サーバソフトウェアとそれを実装するハードウェアについては,すべてのサーバソフトウェアに ついて十分な動作速度が保証されることが必要である。

#### (C-6-2) 設定に関する付随事項

(C-6-2-1) 新規導入するサーバの設定

- ・セキュリティ管理上に必要なログを,保存するための設定をおこなうこと
- ・サーバ機器に関して,所定期間分のログをハードディスク上に残すこと
- 期間の長さは 2 週間分を目安とするが,設定時に協議の上決定すること。
- (C-6-2-2) EWS 室計算機システムとの接続

現行の接続を踏襲し,リプレイス後の利用に支障がないようにすること

(C-6-2-3) CALL 教室システムとの接続

現行の接続を踏襲し,リプレイス後の利用に支障がないようにすること

(C-6-2-4) 本校が契約する 2 回線を用いて行う通信のために必要な設定を行うこと

これには、SSL-VPN リモート接続、インターネットへのアクセスを含む。

- (C-6-2-5) 本校が契約する SSL サーバ証明書の取得を補助し,本調達に関わる設定作業があればこ れを行うこと
- (C-6-2-6) サーバ機器について,リース期間中の稼働に必要な各種契約を含めること

#### その他に設定に関する留意事項

- (C-6-2-7) 既存システムからのデータ移行(データや設定内容の移行)および連携作業(新規導入 システムと既存システムの連携)を行うこと
- (C-6-2-8) 既存システム導入業者の作業支援が必要な場合は,本校と協議の上,基本的に受注者の 責任で実施すること
- (C-6-2-9) 接続試験に立ち会うこと

(C-6-2-10) (C-6-2-7)~(C-6-2-9) が滞りなく行われるための事前協議を実施すること

#### (C-7) 保守契約

#### (C-7-1) ハードウェア保守の考え方と期間

- (C-7-1-1) ノート PC 端末,職員用端末,職員用ディスプレイ,消耗品を除き,すべてをハード保守 の対象とすること
- (C-7-1-2) オンサイト方式により,無償修理,または無償交換がされること
- (C-7-1-3) リース期間(6年間)中の部品保証を行うこと
- (C-7-1-4) 増設した機器や部品も保守の対象とすること

#### (C-7-2) 障害対応・システム変更対応

- (C-7-2-1) 障害発生時には,少なくともリモートによって,1 時間以内に原因究明にあたることがで きる態勢をもつこと
- (C-7-2-2) 障害発生時には,連絡を受けてから 4 時間以内に問題の切り分けを行うこと
- (C-7-2-3) 障害発生時には,原則的に,連絡を受けてから 24 時間以内で復旧を行うこと
- 特に,学内 LAN の基幹部分および PC 教室の運用については,原則的に1授業日以上の空白期間 を発生させないようにしなければならない。
- (C-7-2-4) 24 時間以上の時間を要する場合,速やかに本校と善後策についての協議を行い,誠実に 対応すること

#### (C-7-3) ウイルス対策ソフト

本調達のリース期間中(6年間)のアップデート費用を本調達に含める必要がある。

#### (C-7-4) 調達に含む全端末の OS のアップデート費用

本調達のリース期間中(6年間)のアップデート費用を本調達に含める必要がある。Linux OS に ついては,セキュリティが別途確保されていれば不要とするが,それによる問題発生時の一切の責 を負うものとする。

#### (C-7-5) サーバ端末を動作させるための OS 以外のソフトウェア

 本調達のリース期間中(6 年間)のサーバ端末の動作を保証するために必要なアップデート費用を, 本調達に含める必要がある。

(C-7-5-1) 本調達の運用上に大きな影響を及ぼすソフトウェア

 リース期間中(6 年間)本調達を正常に動作させるため,適宜アップデートなどに対応する必要が ある。構築するシステムの中身に依存するが,以下に挙げるものが想定される:

- メール関連 (PostFix), Web 関連 (Apache, PHP, Perl), プロキシ (Squid)
- (C-7-5-2) 深刻なセキュリティホールについては,至急対応すること

# (C-7-5-3) 受注者が導入または利用するフリーソフトウェア,フリーソフトについても対応するこ と

#### (C-7-6) PC 端末を動作させるための OS 以外のソフトウェア

 本調達のリース期間中(6 年間),必要なアップデート費用を本調達に含める必要がある。 (C-7-6-1)フリーソフトウェア,フリーソフトについても,受注者が導入する場合は対応すること (C-7-6-2) リース期間中のアップデートの必要性は,本校と協議の上決定すること

### (C-7-7) システム領域バックアップ

- (C-7-7-1) バックアップサーバ内に残すこと
- (C-7-7-2) フルバックアップを 1 回/月以上の頻度で行うこと

#### (C-7-8) 各種報告とミーティングの定期的開催

- (C-7-8-1) 本校からの連絡を一元化するための Mailing List を用意すること
- (C-7-8-2) 障害時対応のための窓口を 1 名に一本化すること
- (C-7-8-3) 対応状況管理のための文書データをベースに,当校との間の進捗管理を行うこと
- (C-7-8-4) 月 1 回以上のミーティングを開催すること

開催方法,場所,時間については,原則的に本校の要望に従い行うものとする。

# (D) PC 教室内機器仕様

## (D-1) PC 端末の台数と配置

## (D-1-1) 端末の台数

- (D-1-1-1) 以下の台数の端末を設置すること
	- ・CAI 教室:教員用端末 1 台,学生用端末 46 台
	- ・CAD 教室:教員用端末 1 台,学生用端末 46 台
	- ・IP 教室:教員用端末 1 台,学生用端末 46 台
	- ・図書閲覧室:学生用端末 6 台
	- ・設定用:学生用端末 3 台
	- ・HPC 教室:学生用ノート型端末 20 台
	- ・貸し出し用:学生用ノート型端末 50 台
	- うち 10 台は短期貸し出し用,30 台は長期貸し出し用,10 台は予備用である。
	- ・管理用端末: 2 台

(D-1-1-2)ディスプレイ台数

- ・学生用端末各 1 台に対し,端末用ディスプレイ 1 台を設置すること
- ・CAI 教室,CAD 教室,IP 教室内の学生用端末については,端末用ディスプレイに加え,2 台あた り中間ディスプレイ 1 台
- ・教員用端末 1 台に対し,デュアル構成ディスプレイ 2 台と中間ディスプレイ表示確認用ディス プレイ 1 台の計 3 台
- ・管理用端末 1 台に対し 1 台
- (D-1-1-3) 学生用端末は共通のハードウェアであって,入れ替えが可能であること
- (D-1-1-4) 学生用ノート型端末は共通のハードウェアであって,入れ替えが可能であること
- (D-1-1-5)学生端末用ディスプレイ,教員端末用ディスプレイ,中間ディスプレイの共通化
- サイズや本体色,使用時の見え方をほぼ一致させる必要がある。型番まで共通化することが望まし いが,出来ない場合は本校と協議の上調整する必要がある。

#### (D-1-1-6) 予備機台数

- ・教員用端末:1 台
- ・学生用端末:7 台
- ・学生端末用ディスプレイおよび中間ディスプレイ:計 6 台

#### (D-1-2) CPU ボックス

- (D-1-2-1) W300×D600×H620mm 程度の容量を持ち,1 個につき学生用端末 2 台分を収納できること
- (D-1-2-2) 総耐荷重 50kg 以上(ただし CPU 収納部は 20kg 以上)であること
- (D-1-2-3) 既設の CPU ボックス (約 70 個) の廃棄を行うこと

#### (D-1-3) 教室内の端末,ディスプレイ,CPU ボックスの配置

 参考資料(G-1)に示す,調達前の配置を踏襲すること。また,記載のないものの設置については, 本校の指示に従うこと。

#### (D-1-4) 設定用端末の設置とネットワーク接続

(D-1-4-1) 指定する場所(本校コンピュータルーム 3 内)に設置すること

(D-1-4-2) 各台はそれぞれ CAI 教室,CAD 教室,IP 教室内の学生用端末とネットワーク的に同じ条 件にすること

#### (D-2) PC 端末機器仕様

CAI 教室,CAD 教室,IP 教室,HPC 教室,図書閲覧室,貸し出し用などで使用する PC 端末に関する。

#### (D-2-1) 教員用端末

- (D-2-1-1) 筐体:スリム型
- (D-2-1-2) OS: Windows 10 Pro Edition 64bit
- (D-2-1-3) CPU: Intel Core i5-4590 3.30GHz (4 コア)以上の性能を持つもの
- (D-2-1-4) 基本メモリ 8GB 以上
- (D-2-1-5) SSD 256GB 以上
- (D-2-1-6) DVD-ROM 光学ドライブ内蔵
- (D-2-1-7) デュアルディスプレイ構成であること

(D-2-1-8) 3 次元 CAD ソフト(AutoCAD および PTC 社 Creo Parametric 安定版)を用いた本校初等 CAD 教育に支障がないこと

- (D-2-1-9) USB3.0 対応
- (D-2-1-10) Microsoft Office 2016 Professional 版インストール
- (D-2-1-11) USB,音声入出力のコネクタが前面にあること
- (D-2-1-12) 光学式マウスを含むこと
- (D-2-1-13) グリーン購入法に対応していること

#### (D-2-2)学生用端末

(D-2-2-1) 筐体:スリム型

幅 10cm 前後であり,本調達に含む CPU ボックス内に,左右に 2 台を並べて設置できること

- (D-2-2-2) OS: Windows 10 Pro Edition 64bit
- (D-2-2-3) CPU: Intel Core i5-4590 3.30GHz 以上の性能を持つもの
- (D-2-2-4) 基本メモリ 8GB 以上
- $(D-2-2-5)$  SSD 256GB 以上
- (D-2-2-6) DVD-ROM 光学ドライブ内蔵

(D-2-2-7) 3 次元 CAD ソフト(AutoCAD および PTC 社 Creo Prarmetric)を用いた本校初等 CAD 教育 に支障がないこと

- (D-2-2-8) Microsoft Office 2016 Professional 版以上のインストール
- (D-2-2-9) PDF ファイル出力,USB 抜き忘れ防止への対応
- (D-2-2-10) USB3.0 対応
- (D-2-2-11) USB,音声入出力のコネクタを前面に持つこと
- (D-2-2-12) 光学式マウスを含むこと
- (D-2-2-13) グリーン購入法に対応していること

## (D-2-3) 液晶ディスプレイ(学生用端末,教員用端末,中間ディスプレイ共通)

- (D-2-3-1) 19 インチ液晶ディスプレイ
- (D-2-3-2)フルカラー(1677 万色)
- (D-2-3-3) 画素数:1280×1024 (SXGA) 以上
- (D-2-3-4) 最大輝度 250cd/㎡以上

#### (D-2-4) 学生用ノート端末

PC Dell 社 Latitude 3380, あるいはその相当品以上のハード性能を持つノート PC 端末を導入する こと。以下の機能を持つ必要がある。

- (D-2-4-1) OS: Windows 10 Pro インストール
- (D-2-4-2) CPU Core i3 ベース動作周波数 2GHz 以上
- (D-2-4-3) メモリ:DDR4 4GB 以上
- (D-2-4-4) 液晶ディスプレイ 13.3 インチまたは 14 インチ,画素数 1366×768 ドット以上
- (D-2-4-5) DVD ドライブあり,DVD-R 対応(対応ソフトウェアのインストールあり)
- (D-2-4-6) グリーン購入法対応
- (D-2-4-7) 光学式マウスを含むこと
- (D-2-4-8) 対応するキャリーバッグ 10 個
- (D-2-4-9) 短期貸し出し用 10 台分について,状態復元を行うためのソフトウェアとその利用環境(ハ
- ードウェアも必要であればそれも含む)を用意すること
- (D-2-4-10) 1 年間のセンドバック保守に対応すること

#### (D-2-5) 管理用端末向け

以下に記載のない項目については、教員用端末のスペック(D-2-1)に準じるとする。

- (D-2-5-1) デスクトップマシン 2 台
- (D-2-5-2) HDD 1TB 以上
- (D-2-5-3) モニタはシングルディスプレイ表示対応で可
- (D-2-5-4) DVD-R/W 光学ドライブ内蔵
- (D-2-5-5) 光学式マウスとキーボードを含むこと
- (D-2-5-6) 保守については,教室用端末に準じること

#### (D-2-6) 管理用端末向け液晶ディスプレイ

- (D-2-6-1) 23 インチ~28 インチ液晶ディスプレイ
- (D-2-6-2) フルカラー(1677 万色)
- (D-2-6-3) 画素数:4K(3840x2160)
- (D-2-6-4) 最大輝度 250cd/㎡以上
- (D-2-6-5) 1 年間のセンドバック保守に対応すること

#### (D-2-7) PC 端末のメーカ

 リース期間中(6 年間)の稼働を保証するため,以下のメーカから選定しなければならない。 ・富士通

- ・HP
- ・DELL
- ・Lenovo

#### (D-3) PC 端末以外の機器

#### (D-3-1) 書画カメラ

- CAI 教室,CAD 教室,IP 教室の既設教員用の机に 1 台ずつ設置され,以下の機能を有すること。
- (D-3-1-1) A4 サイズ以上の画像サイズ以上の領域について RGB 画像信号で出力できること
- (D-3-1-2) 本調達の画像配信システムで利用できること
- (D-3-1-3) 撮影速度: 30 フレーム/秒以上
- (D-3-1-4) ズーム: 光学式 12 倍以上,デジタル 8 倍以上

#### (D-3-2) 画像転送システム

CAI 教室,CAD 教室,IP 教室に,以下の機能を持つものが各 1 式ずつ設置されること。

(D-3-2-1) CAI と IP 教室において,以下の画像(i)~(iv)から 1 つを選択し,中間モニタに配信する もの

- (i) 教員端末の画面(二つあるうちのメインのディスプレイに写っている画像)
- (ii) 書画カメラの取り込み画像
- (iii) 持ち込み端末 PC の出力画像
- (iv) Blu-ray 装置(Panasonic 社製 DMR-VR585)の出力画像

Blu-ray 装置は,各 PC 教室の教卓に既設されている。

(D-3-2-2) CAD 教室において,以下の画像(i)~(iv)から 1 つを選択し中間モニタに配信する機能と, 以下の画像(i)~(iv)から1つを選択し投影用プロジェクタに配信できること

中間モニタへの配信内容と投影用プロジェクタへの配信内容は,それぞれ選択できる必要がある。

- (i) 教員端末の画面(二つあるうちのメインのディスプレイに写っている画像)
- (ii) 書画カメラの取り込み画像
- (iii) 持ち込み端末 PC の出力画像
- (iv) Blu-ray 装置(Panasonic 社製 DMR-VR585)の出力画像

#### (D-3-3) 音響システム

CAI 教室, CAD 教室, IP 教室に, 以下の機能を持つものが各 1 式ずつ設置されること。

(D-3-3-1) 教員用卓上マイク

 既設のマイク(TOA Corporation 社製,PM-660,またはその相当品)を使用できるように設定する こと。

(D-3-3-2) 充電可能なハンドフリーマイク

 各教室において,音声をそれぞれワイヤレスによって各教室の音響システムに伝送することがで き,以下の構成物からなること。なお,教室間の電波の混信がないように十分調整される必要があ る。

(i) 800MHz ワイヤレスチューナ

ビクター社製 WT-902-B,あるいはそれと同等以上の性能を持つもの,1 教室あたり 1 式 (ii) 800MHz ワイヤレスアンテナ

ビクター社製 WT-Q830, あるいはそれと同等以上の性能を持つもの, 1 教室あたり 2 式

(iii) 800MHz ワイヤレスマイクロホン

ビクター社製 WT-UM80, あるいはそれと同等以上の性能を持つもの, 1 教室あたり1式

(iv) ハンドフリーマイク用充電器

ビクター社製WT-C63, あるいはそれと同等以上の性能を持つもの, 1 教室あたり1式

(D-3-3-3)以下の2種類の音声信号を重畳させ、授業を行うのに十分な音量と品質の音声を流すこと ができること

- (i) 教員用マイクからの集音された音声信号(卓上用マイクとハンズフリーマイクの 2 種類のマイ クからの集音音声信号)
- (ii) 選択した画像に対応した音声信号(教員用 PC,持ち込み PC,Blu-ray 装置の中から選択さ れた音声)
- (D-3-3-4) CAI,IP,CAD の各教室について,以下のハードウェアを構成物に含むこと

(i)音声レベルコントローラ

Imagenics 社製 ALC-88B, あるいはそれと同等以上の性能を持つもの

(ii)映像,音声分配器

Imagenics 社製 CIF-12H, あるいはそれと同等以上の性能を持つもの

(iii)RGB 用プラグアンドプレイエミュレーター

Imagenics 社製 RS-1500, あるいはそれと同等以上の性能を持つもの

- 入力部 EDID (DDC 通信) エミュレーション機能: 1,920x1,200 以上
- (iv) RGB 映像・音声マトリックススイッチャー

・サンワサプライ社製 VGA-SP8, あるいはそれと同等以上の性能を持つもの

- ・最大表示解像度:1,920×1,200 以上
- (v) 電源コントローラ

スイッチ連動 x9,最大 20A までの電源コントロールが可能であって,ビクター社製 PS-P32-B, あるいはそれ以上の性能を持つもの

(vi) 天井埋め込みスピーカー 1 教室あたり 4 箇所以上

#### (D-3-4) 画像と音声の切り替え・調整用制御 BOX

 CAI教室,CAD教室,IP教室のそれぞれの教卓上に以下の機能を実現する制御 BOXを設置すること。 (D-3-4-1) (D-3-2)に示す画像転送の切り替えができること

(D-3-4-2) (D-3-3)に示すマイク音声と PC 端末 2 種(教員用と持ち込み),Blu-ray 装置の計 4 種の 音声に対する選択とボリューム調整ができること

(D-3-4-3) 制御 BOX の教卓上に設置できるサイズであり,サイズの詳細,I/F 用の入力ボタンやボリ ュームの配置については,本校と協議の上決定すること

#### (D-3-5) モノクロレーザプリンタ

以下の機能を持つプリンタを、CAI 教室、CAD 教室、IP 教室については各 2 台ずつを、HPC 教室につ いては 1 台を導入すること。

- (D-3-5-1) 最大 A3 対応
- (D-3-5-2) モノクロ
- (D-3-5-3) レーザ方式
- (D-3-5-4) トレイ:手差しを除き 2 段以上(A3 と A4 を含み,1 トレイあたり 500 枚以上のこと)
- (D-3-5-5) 印刷速度:A4 の場合 40 枚/分以上
- (D-3-5-6) 最大プリント解像度:2400dpi 相当
- (D-3-5-7) メモリ:768MB 以上

#### (D-3-6) 天つり液晶プロジェクタ

以下の仕様を満たす液晶プロジェクタ装置を CAD 教室天井に設置すること。

- (D-3-6-1) 解像度 XGA 以上
- (D-3-6-2) 明るさ 3000 ルーメン以上
- (D-3-6-3) 本体を天井から取り外しすることなしにランプの交換が出来ること
- (D-3-6-4) 予備ランプ 1 個

#### (D-3-7) 授業支援システム

 利用上の継続性からアルファシステムズ社 V-Class あるいは,同等以上の性能を持つソフトウェア 製品を,(D-1-1-1)記載の 3 教室(CAI 教室,CAD 教室,IP 教室)に導入すること。教室単位で,教員用 端末,教室内の端末に必要なソフトウェアインストールを行い,設定を整えることで,以下の機能を 実現すること。

 基本的に既存の設定を踏襲するが,本調達導入時における本校からの要望に対しては,柔軟に対応 すること。

(D-3-7-1) 学生 PC 画面への教員 PC 画面の表示

 教員用 PC の画面へ学生用 PC の画面を表示できること。このとき,表示する画面解像度,表示数 の指定ができること。

(D-3-7-2) 教員 PC 画面への学生 PC 画面の表示

 教員用 PC の画面へ学生用 PC の画面を表示できること。このとき,表示する画面解像度,表示数 の指定ができること。

(D-3-7-3) 学生 PC の遠隔ロック

教員用 PC から,特定の 1 台または複数台の学生用 PC に対し,操作ロックができること。

(D-3-7-4) 学生 PC の一斉電源 ON/OFF や一斉ログイン

 教員用 PC から学生用 PC の一斉電源 ON/OFF/再起動およびログインができること。ただし,PC の ハードウェアによる制限の場合は電源 ON が出来なくても構わない。

- (D-3-7-5) 教員用 PC から学生用 PC の電源 ON/OFF/ログイン状況が表示できること
- (D-3-7-6) 教員用 PC から,特定の 1 台または複数台の学生用 PC に対し,ブラウザを対象としたホ ワイトリスト,ブラックリストによる URL 閲覧制限ができること
- (D-3-7-7) 利用アプリケーションの起動を制限できること
- (D-3-7-8) 教員用 PC の操作画面から学生用 PC へのメッセージ送信ができること
- (D-3-7-9) 教員用 PC から,特定の 1 台または複数台の学生用 PC に対し,一斉に遠隔操作できるこ と

(D-3-7-10) 教員用 PC でスライドショーによる学生用 PC の画面監視ができること

(D-3-7-11) 教員用 PC から学生用 PC に対して教材を配布,回収する機能があること

(D-3-7-12) ソフトウェアの設定変更により,特定の PC もしくはユーザしか起動できないように制 限できること

(D-3-7-13) 教員用 PC および学生用 PC の OS が,Windows,Linux,Mac の混在環境でも利用できるこ と

例えば, Windows OS 起動時の教員用 PC で, Windows や Linux の学生用 PC を同時に管理できる必 要がある。

#### (D-3-8) 教室ネットワーク機器

- (D-3-8-1) クライアント PC,プリンタとの接続に必要数の 1000BASE-T/100BASE-TX 兼用ポートを有 すること
- (D-3-8-2) スイッチング・ファブリック 48Gbps 以上のパフォーマンスを有すること
- (D-3-8-3) サーバ SW との接続は,1000BASE-T であること
- (D-3-8-4) 複数の SW ハブを経由して通信する場合は,それらの間でできるだけメーカを統一するこ と
- (D-3-8-5) ファームウェアの更新等はセキュアかつ柔軟に対応できること

#### (D-3-9) 椅子

 椅子 160 脚(うち 4 脚は予備)を納品し,(D-1-1-1)記載の 4 教室(CAI 教室,CAD 教室,IP 教室,HPC 教室)内 PC 端末用に設置する。納品·設置する椅子は、以下の機能を持つ SN-T130KBL (サンワサプラ イ社製)またはその相当品であり,以下の機能を持つこと。

- (D-3-9-1) キャスタ付き 5 本脚タイプであること
- (D-3-9-2) 座席上下調節ガスシリンダータイプであること
- (D-3-9-3) 背もたれは背の動きに合わせて可動するチルト機構を持つこと
- (D-3-9-4) 色は青を基調とすること

#### (D-3-10) CPU ボックス

 CPU ボックス 70 個(うち 1 個は予備)を (D-1-1-1)記載の 3 教室(CAI 教室,CAD 教室,IP 教室)の 所定の位置に設置すること。導入する椅子 2 脚,および CPU ボックス 1 台で, 既設の机 1 卓に収まる ようにする必要がある。

(D-3-10-1) CPU ボックスは,サンワサプライ社製 CP-009GYK またはその相当品とし,260mm 以上の 収納幅があること

(D-3-10-2) 相当品を利用する場合は,外見上も含め支障のないように協議の上決めること

(D-3-10-3) 導入する PC を 2 台ずつ収納すること

#### (D-4) PC 教室に関する特記事項

(D-4-1) PC 教室内端末の設定

コンピュータ名, IP アドレス, デフォルトゲートウェイ, DNS, WINS, ブラウザの Proxy, プリンタ の登録, ウィルス対策ソフト, Windows Update などの指定された項目および手続きによりネットワー ク端末として機能すること。

さらに,次の項目の設定について,本校の指示に従い設定する必要がある。

(a) ブックマーク(参考:(G-4) PC 教室内端末のブックマーク(2017 年 4 月現在))

- (b) デスクトップ上のショートカット
- (c) メインメニュー
- (d) プリンタの設定
- (e) ファイルサーバへのアクセス

(D-4-2) PC 教室内端末にインストールするソフトウェアと管理

 本校が指示するソフトウェアをインストールし,リース期間中(6 年間)の管理について協力するこ と(参考:(G-5) PC 教室内端末のインストール済みアプリケーションソフト(2017 年 4 月現在))

- (D-4-3) 各クライアント端末に対して,キーボード及び光学式マウス一式を用意すること
- (D-4-4) 液晶ディスプレイについて、転倒防止パッドなどによる転倒防止対策を取ること
- (D-4-5) 盗難防止対策を本校が用意するセキュリティワイヤーにより行うこと

(D-4-6) PC 本体及びディスプレイに,01 から始まる 2 文字の連番を貼付すること

(D-4-7) ケーブル類は整理してまとめ, OA フロアの下に埋設し, フロア上は必要最小限にすること

(D-4-8) 本仕様書に記されたソフトウェアについては,教室内端末全台にインストールし,使用でき る状態に調整すること

 なお,サイトライセンスの形で導入される場合は,インストール方法について本校と協議の上進め なければならない。

(D-4-9) CAI 教室,CAD 教室,IP 教室,HPC 教室に常時通電の必要な機器を置く場合,本校が指定する 配電盤(コンピュータルーム1内)から電源をとること

CAI 教室, CAD 教室, IP 教室の端末とプリンタについて, HPC 室で ON/OFF できる設定を継続するこ と。

#### (D-5) PC 教室に関する保守契約

# (D-5-1) 教室用 PC(端末一式,モニタやマウスなども含む)と画像転送システムの保守

- (D-5-1-1) ハードウェアの故障は随時訪問し,修理・交換すること
- (D-5-1-2) リース期間 (6年間) 中の部品保証を行うこと

(D-5-1-3) 代替機の利用については,本校の承認の上決定すること

#### (D-5-2) 画像転送システムに関連するハードウェアおよびソフトウェア

 平日 AM9:00~PM5:00 に連絡した場合,24 時間以内に,切り分けおよび原因の究明,障害対応を行う ものとする。その際に発生する費用を本調達に含めるものとする。

ただし,プロジェクタのランプ交換,フィルターのクリーニング・交換は除く。

#### (D-5-3) レーザプリンタ

- (D-5-3-1) オンサイト保守とすること
- (D-5-3-2) 保守または定期交換分に関する費用も含むとすること

ただし,トナー及びトナーカートリッジ,用紙類は除く。

# (E) その他の物品・機器の仕様

#### (E-1) ソフトウェア

(E-1-1) Paintshop Pro X9 1教室分(48 ユーザ分)

CAI 教室内端末にインストールすること。

# (E-1-2) AutoCAD 教育機関版, 最新安定バージョン

- (E-1-2-1) CAI, CAD, IP, HPC 各教室内 PC 端末にインストールすること
- (E-1-2-2) 本調達のライセンス期間中,ライセンスの取得と設定を本校と協力のもと行うこと
- (E-1-2-3) ライセンスサーバを設置,運用すること
- (E-1-2-4) ライセンスサーバは,学内から利用できるようにすること

#### (E-1-3) PTC 社製 Creo Parametric アカデミックライセンス

- (E-1-3-1) 同時利用ユーザ数が 50 以上であること
- (E-1-3-2) CAI, CAD, IP, HPC 各教室内 PC 端末にインストールすること
- (E-1-3-3) ライセンスの取得と設定を,本校と協力のもと行うこと
- (E-1-3-4) ライセンスサーバを設置,運用すること
- (E-1-3-5) ライセンスサーバは,学内から利用できるようにすること
- (E-1-3-6) リース期間中(6 年間)の利用料を含むこと

#### (E-1-4) アンチウィルスソフト

 ユーザにとっての利用継続性の観点から,Endpoint Protection Advanced School Pack(利用中) を使用すること。

(E-1-4-1) 学内の全 PC 端末 (1,200 台) を対象とすること

学内端末の OS: Windows Vista, 7, 8(8.1), 10, MacOS (20 台)

- (E-1-4-2) アンチウイルス,アンチスパイウェア,クライアントファイアウォールの機能を持つこ と
- (E-1-4-3) 学内 LAN 内に接続した PC 端末を対象として,ネットワークインストールとアップデート データの配信ができること
- (E-1-4-4) 管理者側で,スタンドアロン端末用インストールファイルの生成ができること
- (E-1-4-5) 既存の端末側設定変更がないように努めること

 発生する場合は,必要文書の作成や各種端末の変更作業について,本校と協議の上実施しなけれ ばならない。

#### (E-2) 管理用複合カラープリンター

以下の機能を持つ, MFC-J6973CDW (ブラザー), またはその相当品の複合プリンタを導入すること。 (E-2-1) 台数 1

- (E-2-2) プリンタ,原稿スキャン,コピーの機能を持つもの
- (E-2-3) インクジェット方式
- (E-2-4) A4,A3 サイズに対応
- (E-2-5) コピー解像度 最大 1200×1200dpi 以上
- (E-2-6) トレイ:A3,A4 の 2 段以上あり
- (E-2-7) ADF 機能あり
- (E-2-8)インタフェース:USB2.0 以上,有線 LAN 接続可

### (E-3) 空調機器

サーバ室内に予備用の空調機 1 式を設置すること

- (E-3-1) ダイキン社製 S-36ST-ES,またはその相当品
- (E-3-2) 空調用コンセントの設置,室外機の設置,配管などの工事一式を含むこと

### (E-4) サーバ室内ラックアンカー

(E-4-1) サーバ室内のサーバラック 3 基に対してラックアンカーの固定作業を行うこと (E-4-2) 上記ラックに設置済みの機器を保全する作業(取り外しと再設置)も含むこと

# (F)特記事項

#### (F-1) 共通事項

(F-1-1) 月1回程度の定例会を本校にて開催し,システム全般に関して協議が行うこと。また,日常 のQ&A等については迅速, 適切な対応を行うこと

(F-1-2) OSのバグ修正やセキュリティホールが明らかになった場合については迅速に対応すること

(F-1-3) 保守及び修理による部品交換は,受注者の負担で行うこと

交換部品は同等品以上の品質を有すること。ただし,次に掲げるものは本校の負担とする。

- ・本校の過失が原因であるもの
- ・本校の都合により工事または模様替え等のため,装置の移設または改修を必要とするもの
- ・以下の消耗品

レーザプリンタのトナー及びトナーカートリッジ,プリンタのインク及びインクカートリッジ,用 紙、液晶プロジェクタのランプ

- (F-1-4) 保守対応の受付時間は,平日9時~17時とすること
- (F-1-5) 点検及び修理を行う作業員は,十分に専門教育を受けた実務経験豊富な者とすること
- (F-1-6) メインの窓口となる担当者1名を決め,連絡を一本化すること
- (F-1-7) 担当者間のメーリングリストを開設し,作業の報告と記録を行うこと
- (F-1-8) 賃貸期間終了後の機器の撤去は受注者が行うこと

# (F-2) ソフトウェア保守

- (F-2-1) ソフトウェアのバージョンは導入時点のバージョンを維持することを可とする
- (F-2-2) リース契約期間中,導入時点の性能を維持できること
- (F-2-3) ソフトウェアはリース契約期間中ライセンスを失効させず, 継続使用できること
- (F-2-5) ハードウェアの故障,交換が原因のライセンス失効についても同様とすること
- (F-2-6) 別途ソフトウェア,ハードウェア仕様で指示ある場合は、その条項に従うこと

(F-2-7) システム運用開始日を考慮し,ソフトウェアのライセンス開始日を別途協議の上決定するこ と

#### (F-3) 保守作業の補足事項

(F-3-1) 保守点検または故障修理完了後は,保守点検(修理)報告書を本校職員に提出し,検査を受 けること

(F-3-2)作業にあたっては,労働基準法,労働安全規則等関係諸法規に従い,事故防止,盗難等に万全 を期すること

(F-3-3) この仕様に定めのないことは,本校と協議の上決定すること

# (F-4) 入札. 納入における注意事項

個別の記載内容と重複のある場合,個別の方を優先する。

#### (F-4-1) 入札時の提出文書

すべての機器とソフトウェアが本仕様を満たしていることを証明する資料を入札前に提出し、承認

を受ける必要がある。

さらに,以下の項目は,技術審査資料内の中で詳細に説明する必要がある。

#### 技術審査資料の中で重点的にチェックする項目

- (a) ネットワーク機器
	- ・LAN 構成
	- ・LAN 構成図内の機器と導入予定機器(型番)との対応
	- ・導入予定機器の性能
	- ・LAN 配線(新規)の種類
	- ・ループ対策
	- (注)十分な通信性能が確保されていることを示すこと。
- (b) サーバ機器

サーバソフトウェアとサーバ機との対応

サーバ機のスペック(CPU,メモリ,HDD 容量)

大容量ディスク装置や UPS 装置の性能

(注)十分なサーバ処理能力が確保されていることを計算過程を含め示すこと。

(c) PC 室内機器

PC 端末性能 (CPU, メモリ, HDD 容量)

導入機器の基本性能(入出力装置の解像度など)

- (d) 導入作業工程,データ移行作業工程
- (e) 保守体制
	- ・サーバなどの日常的な運用体制を具体的に示すこと
	- ・サーバなどの障害発生時の典型的な対応例を具体的に示すこと
	- ・PC 端末などの一般的な機器の故障時の典型的な対応例を具体的に示すこと
	- ・日常的な連絡体制案について具体的に示すこと

#### (F-4-2) 納入までの協議

 納入期限までに,本校職員の立ち会いのもと,設置・調整された機器を含むシステム全体が本仕様 書記載の条件に合致していることを協議する打ち合わせを持ち,確認する必要がある。

#### (F-4-3) 納入場所

本校地域連携テクノセンター棟情報システム統括室内各コンピュータルーム,事務室,図書館,体 育館,管理棟,教養棟,専門棟I,専門棟Ⅱ,工場棟,および府立大学内の学術情報センターサーバ 室, SINET5 データセンター, その他本校職員の指定する場所とすること。

なお,設置場所の住所は以下の通りである。

- ・府立大学工業高等専門学校:大阪府寝屋川市幸町 26-12
- ・府立大学:大阪府堺市中区学園町 1-1
- ・SINET5 データセンター:大阪府大阪市堂島

#### (F-4-4) Windows OS のアクティベーション

KMS サーバを立てるなどすることで,アクティベーションの頻度を最小にとどめること。

#### (F-4-5) Windows 関連ソフトウェアのライセンス利用

 以下のソフトウェアについては本校が契約するライセンスを利用してもよい。ただし,利用時には 本校の指示に従う必要がある。

- ・Windows 10 Professional (貸し出し用ノート PC に限り利用可)
- ・Windows Office
- ・Windows Server CAL

#### (F-4-6) 電源工事についての注意

(F-4-6-1) 本調達に含む機器の電源は,指示のある分電盤から必要数のコンセントを受注者にて用 意すること

アース工事についても同様とする。

(F-4-6-2) アカウント移行,データ移行,ネットワーク移行をスムーズに実施すること

必要ならば、現行システムの一部と並列運転することも考慮に入れること。

(F-4-6-3) 既設の壁コンセントは利用しないこと

 機器の設置により分電盤容量が不足する場合には,その増設工事等は受注者でおこなうこととす る。

(F-4-7) IP 教室,CAD 教室,CAI 教室,HPC 教室に常時通電の必要な機器を置く場合,コンピュータル ームⅠより電源をとること

 IP 教室,CAD 教室,CAI 教室各部屋の分電盤及び壁コンセントは,事務室にて一括入り切り可能であ ることに注意する必要がある。

(F-4-8) ネットワーク接続,その他,システム全体が完全に使用可能となるよう,必要な調整を行っ た上で引き渡すこと

#### (F-4-9) 納入と検収の予定

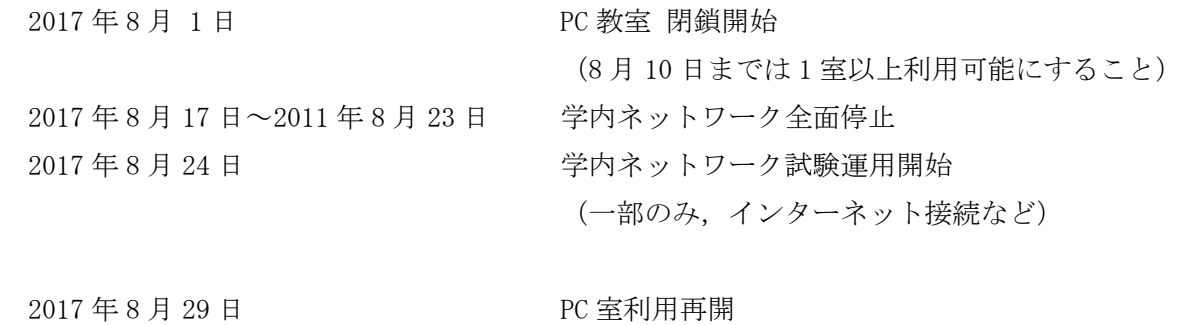

2017 年 8 月 31 日 検収完了

 さらに,プロバイダ,府立大学,CALL 教室,教務学務サーバ群等との接続試験などの作業を考慮し なければならない。CALL 教室は、同年8月工事,9月 1日利用再開予定であるので、CALL 教室リプレ イスの請負業者とスケジュール調整を行う必要がある。

#### (F-4-10) 教職員研修

- システム納入時に,システム及びソフトウェアについて次の研修を行うこと
- (F-4-10-1) システムの機構に関する説明及び使用方法
- (F-4-10-2) 日常の運用における保守及び調整方法
- (F-4-10-3) ソフトウェアの使用方法
- (F-4-10-1)~(F-4-10-3)に関する説明文書は,別途電子データの形で提出すること。

### (F-4-11) 工事特記仕様

- (F-4-11-1)配線の行き先表示は,ケーブル,LAN 機器,その他の機器にそれぞれわかりやすく明示 し,保守しやすいものにすること
- (F-4-11-2) 配線は,メンテナンスを考慮して色分けおよび整線を行うこと。OA 床を利用してきれ いに施工すること
- (F-4-11-3) 各機器,配線の余長等は,公的な基準により耐震を考慮した施工を行うこと
- (F-4-11-4) 各機器および盤類の設置は,排熱設計を考慮した施工を行うこと
- (F-4-11-5) 雷,電磁誘導,静電誘導などを考慮し,適切な強電保安接地,弱電機能接地,避雷器の 使用を考慮した施工を行うこと
- (F-4-11-6) その他,ケーブルや配管の離隔,距離,防火区画処理などについては公的な基準により 施工を行うこと。意匠,セキュリティ性に注意を払い承諾を得て施工を行うこと
- (F-4-11-7) 強電の施工にあたっては,電気設備技術基準・解釈に従うこと

#### (F-4-12) 完成時提出書類

 本調達項目(A)から(E)に関し,以下の文書やデータを提出すること。なお,複数の項目を一つ文 書にまとめてもよい。

(F-4-12-1) 打合資料および前回の議事録 : 打合せ毎に参加人数分

- (F-4-12-2) 契約書類,安全書類関係 : 2 部
- 内容 : 契約書類一式,施工体制台帳(緊急連絡体制の情報も含む), 工事工程表
- (F-4-12-3) 完成図書一式 : 1 部,CD2 式
	- 内容 : 機器納入仕様書,機器保証書,機器取扱説明書, ケーブル配線図・系統図, ネットワーク接続試験成績書,コンフィグ設定書,保全マニュアル, 強電関係施工図,アース取付確認書, 工事写真,打合議事録,保守契約内容説明書

(F-4-12-4) 構築システムの運用マニュアル:CD 2 式

(i) スクリーンショットの入ったビジュアルな内容であること

(ii) 以下に示すものを,必ず含めること

- (a) アカウント情報
	- ・アカウント登録・更新・削除マニュアル(管理者用)
	- ・GoogleApps 同期手順(利用者用)
	- ・学内ネットワーク用パスワード変更手順(利用者用)
	- ・アカウント削除後転送設定手順(管理者用)
- (b) P C 教室
	- ・教室イメージ配信 運用手順(管理者用)
	- ・教室端末設定手順(初期設定) (管理者用)
	- ・PC 教室利用の手引き(利用者用)
	- ・コンテンツフィルター運用マニュアル(管理者用)
- (c) ウィルス対策ソフト
	- ・教室用設定手順 (管理者用)
	- ・研究室用インストール手順(利用者用)
- (d) ネットワーク
	- ・ネットワーク監視運用マニュアル(管理者用)
	- ・SSL-VPN 管理(AD 連携しないユーザ登録・設定) (管理者用)
	- ・SSL-VPN 利用マニュアル(利用者用)
	- ・VPN 設定手順(管理者用)
- (iii) (ii)以外で本仕様書内に記されたマニュアルがあれば,それも含めること
- (iv) その他のものについても,本校と協議の上,導入完了までに用意の可否を決定すること

# (G)参 参考資料

#### (G−1)教室端末配置概略例(CAD 教室)

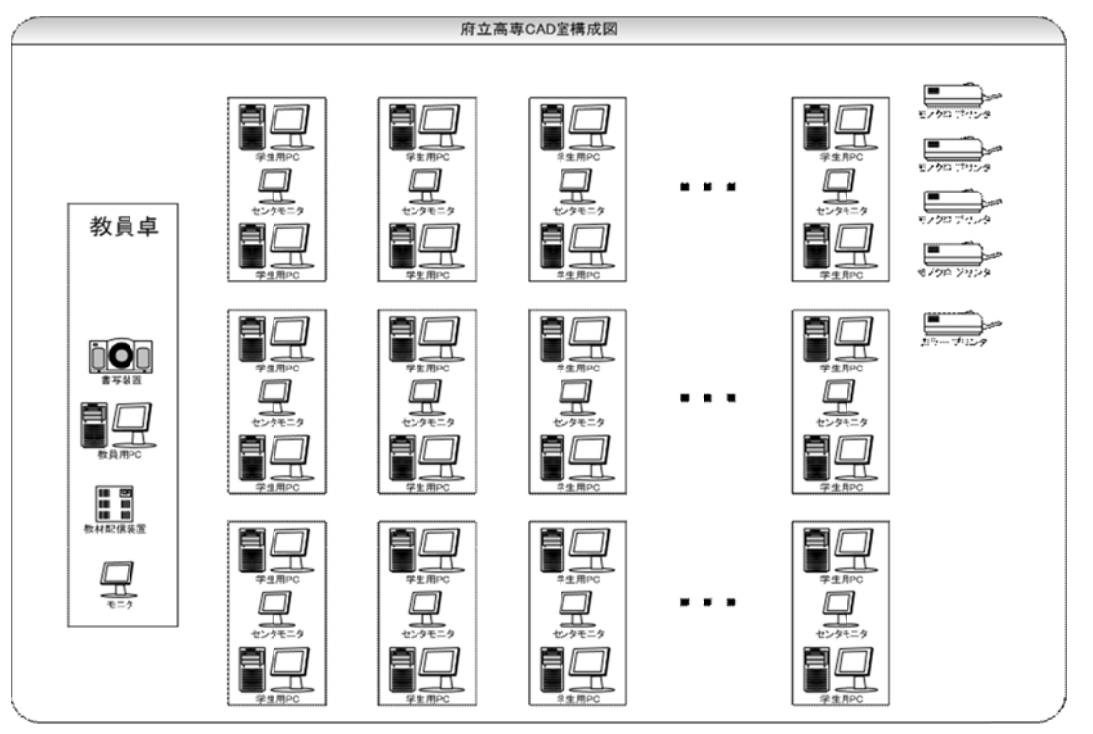

#### (G−2)教室端末配置概略例(CAI 教室,IP 教室)

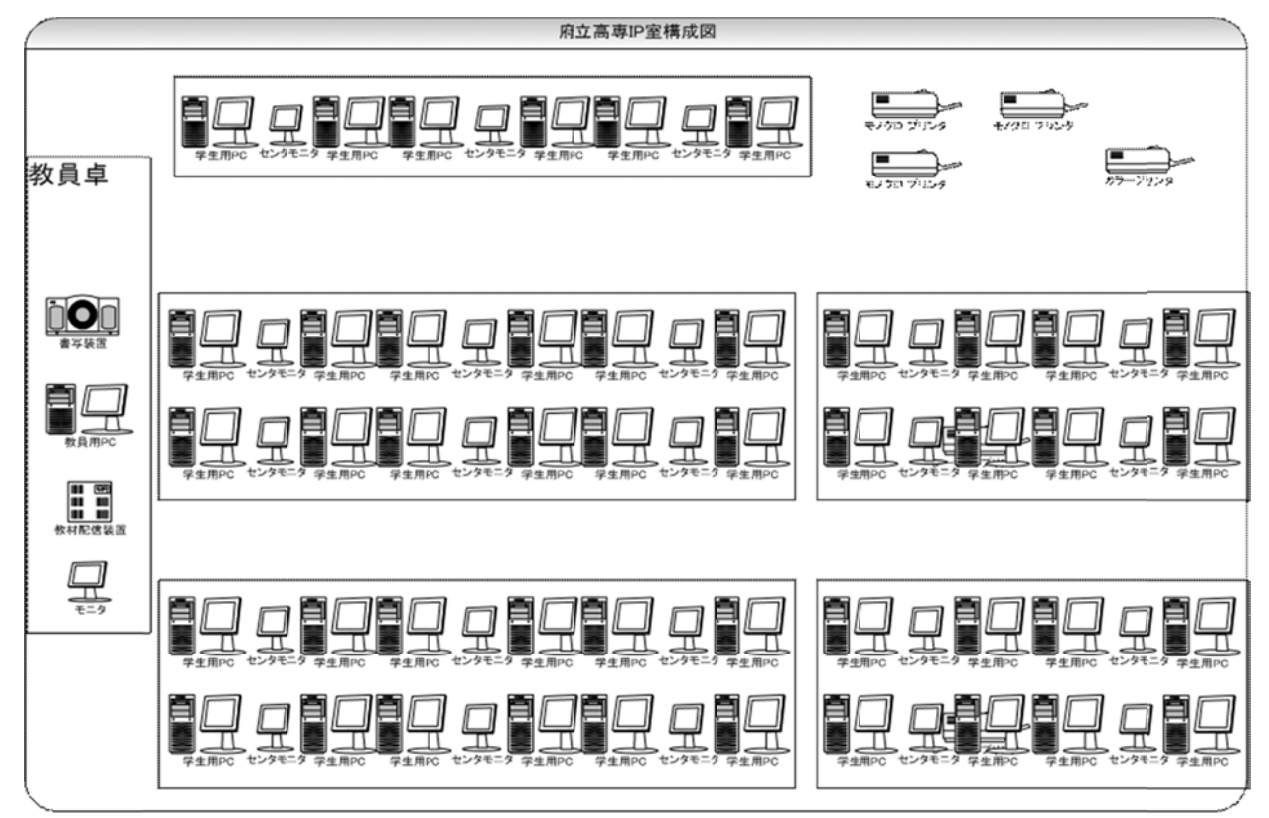

※各教室とも類似の構成であり、また,機器台数については仕様書内文書が優先する。

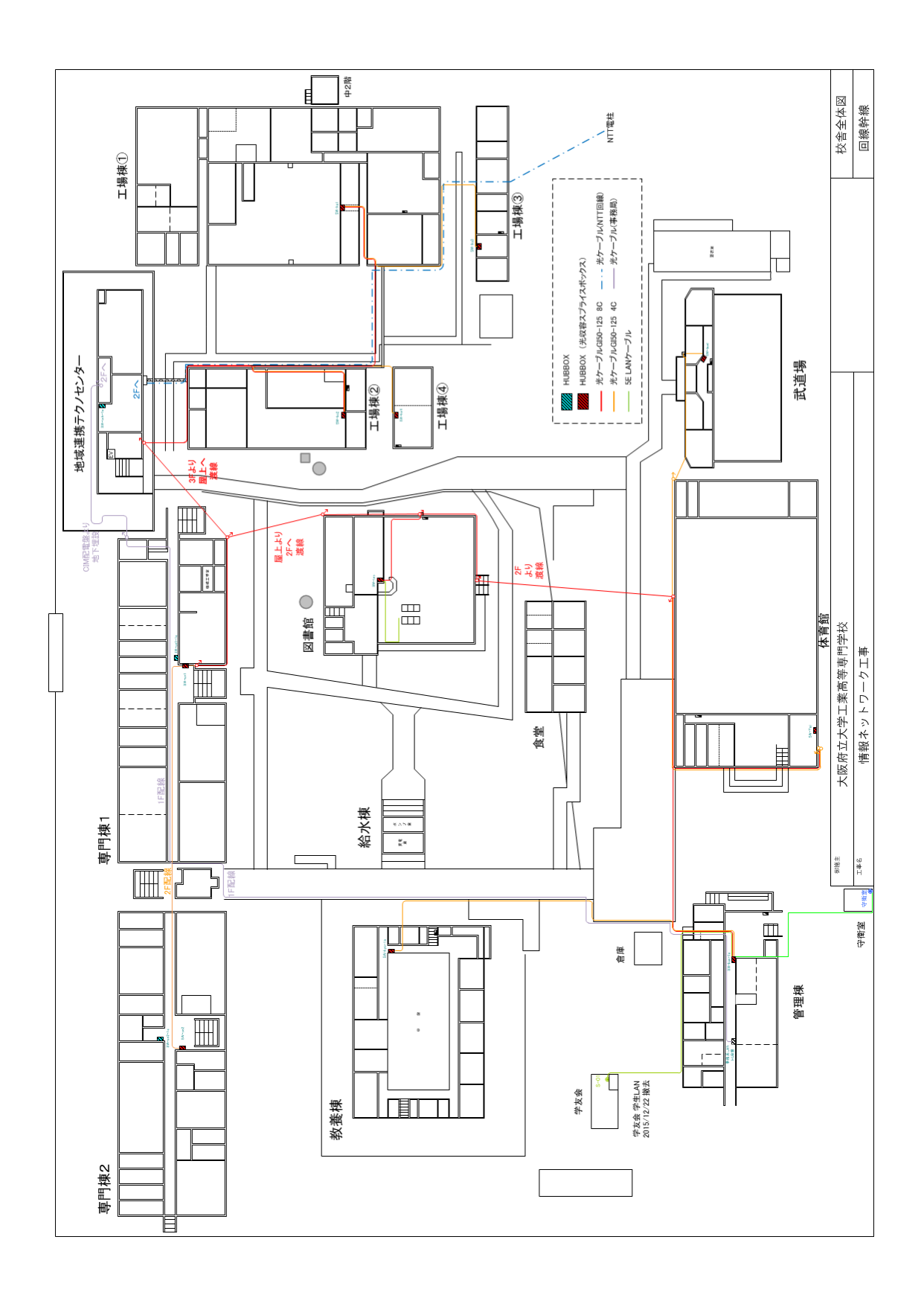

# (G-4) PC 教室内端末のブックマークの設定 (2017 年 4 月現在)

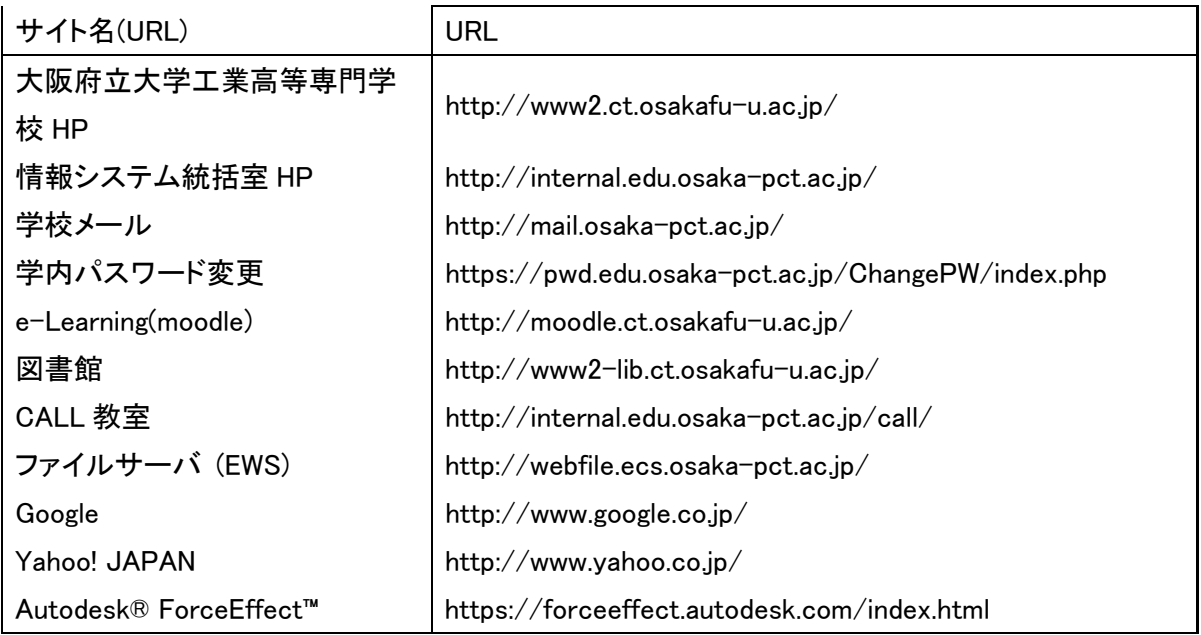

# (G-5) PC 教室内端末のインストール済みアプリケーションソフト(2017 年 4 月現在)

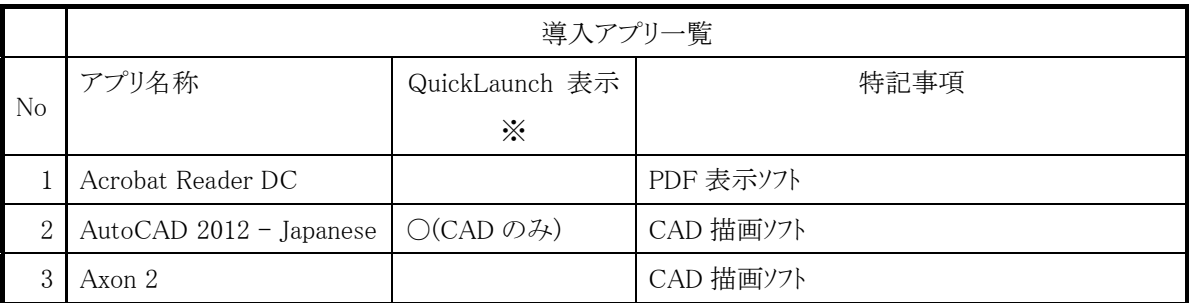

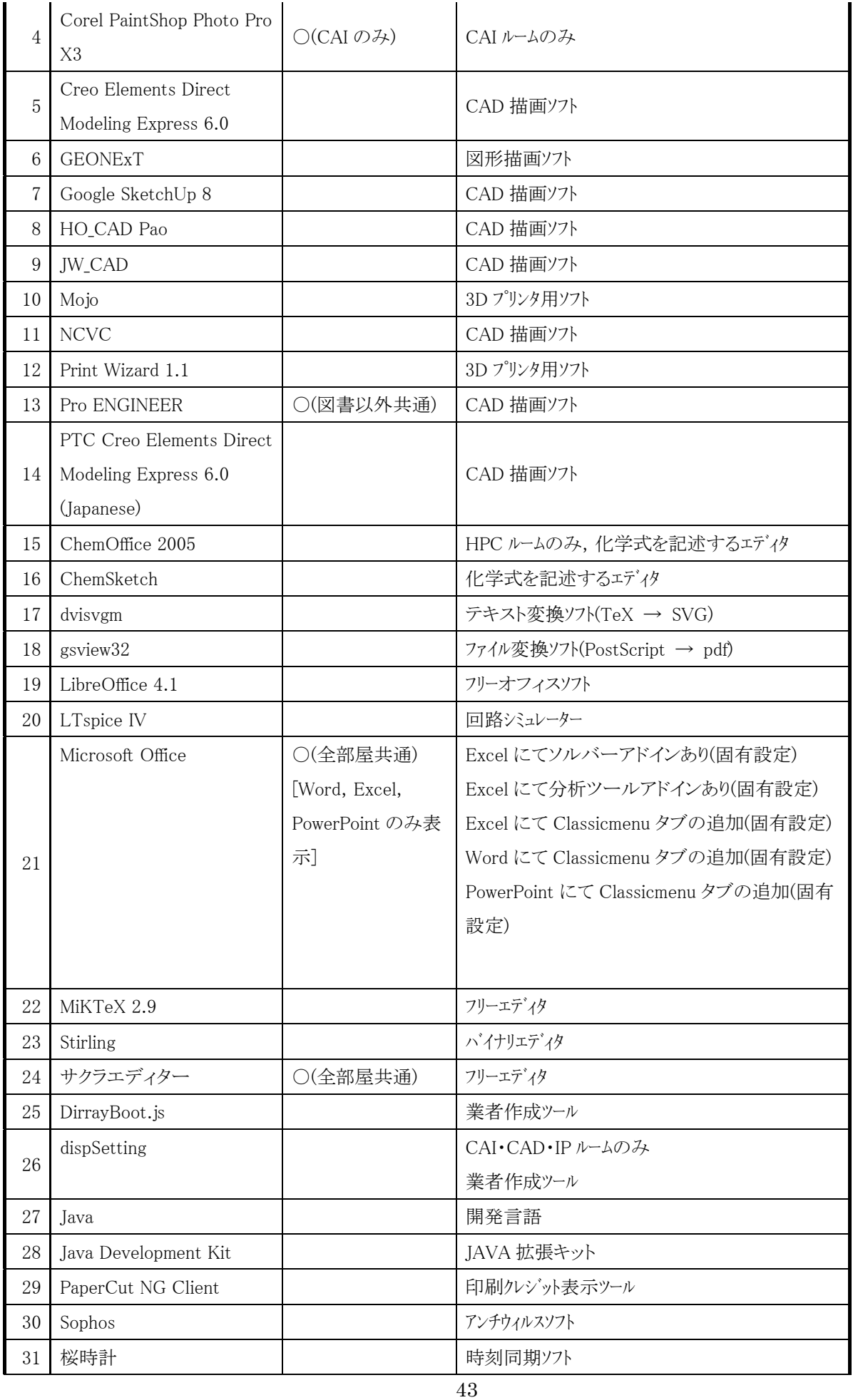

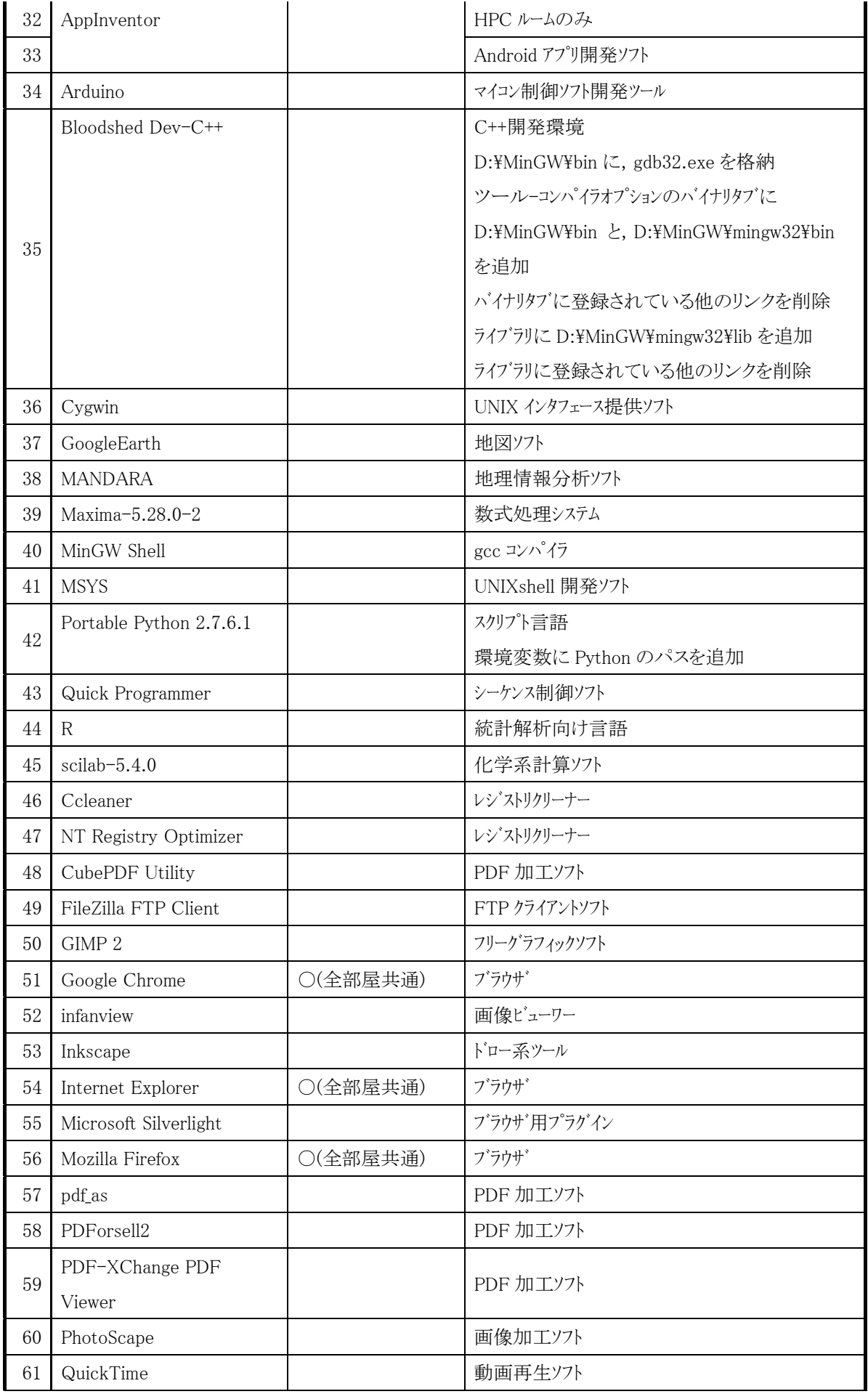

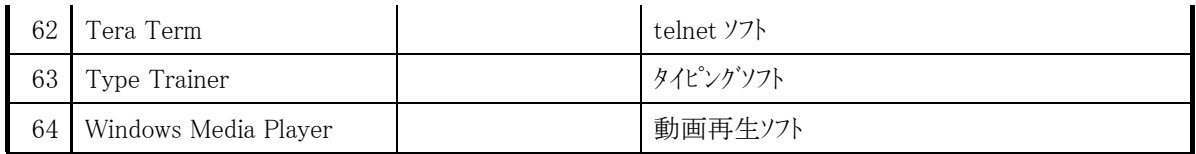

# (G-6) 参考機種および参考スペック

(G-6-1) センターSW Cisco 社 WS-C3850-24T-S (G-6-2) フロア SW, サーバ SW, DMZ 管理用 SW Cisco 社 WS-C2960X (G-6-3) SSL-VPN 通信用ルータ ヤマハ社 RTX1210 (G-6-4) F/W FortiGate 社 FortiGate 200D (G-6-5) 仮想化サーバ機 HP 社 DL180Gen9 (G-6-6) 仮想化管理サーバ機 HP 社 DL120Gen9 (G-6-7) ファイルサーバ HP 社 D180 Gen9 CPU Xeon  $6 = 7$  1CPU 1.60GHz,  $\times + 9$  8GB (G-6-8)バックアップサーバ HP 社 StoreEasy 1450 CPU Xeon  $6 = 73$ CPU 1.60GHz,  $\times \pm 198$ GB (G-6-9) 無線 LAN コントローラ Cisco 社 2504 (G-6-10) 無線 LAN アクセスポイント Cisco 社 AirOnet 702 (G-6-11) 学生用端末 DELL 社 OptiPlex 3050 CPU: Intel Corei5-7500 3.4GHz, SDD 256GB メインメモリ 8GB (G-6-12) 教員用端末 DELL 社 OptiPlex 7050 CPU: Intel Corei5 $-7500 - 3.4$ GHz, SDD 256GB メインメモリ 8GB (G-6-13) 液晶ディスプレイ IO データ社 19 型スクエア液晶ディスプレイ I/OData LCD-AD192SEDSB  $(G-6-14)$  モノクロ LBP Canon 社 Satera LBP8730i (G-6-15) 書画カメラ エルモ社 L-12iD

#### (G-7) 情報コンセント設置

設置場所は別資料を参考にすること。